Before the meeting the reviewers prepare, the results are written in a protocol, and someone other than the author records the findings. In practice there is a wide variation from informal to formal walkthroughs.

Objectives The main objectives of a walkthrough are mutual learning, development of an understanding of the review object, and error detection.

#### **Inspection**

Formal process The inspection is the most formal review. It follows a formal, prescribed process. Every person involved, usually people who work directly with the author, has a defined role. Rules define the process. The reviewers use checklists containing criteria for checking the different aspects.

> The goals are finding unclear items and possible defects, measuring review object quality, and improving the quality of the inspection process and the development process. The concrete objectives of each individual inspection are determined during planning. The inspectors (reviewers) prepare for only a specific number of aspects that will be examined. Before the inspection begins, the inspection object is formally checked with respect to entry criteria and reviewability. The inspectors prepare themselves using procedures or standards and checklists.

> Traditionally, this method of reviewing has been called design inspection or code or software inspection. The name points to the documents that are subject to the inspection (see [Fagan 76]). However, inspections can be used for any document in which formal evaluation criteria exist.

- Inspection meeting A moderator leads the meeting. The inspection meeting follows this agenda:
	- The moderator first presents the participants and their roles as well as a short introduction to the topic of the inspection object.
	- The moderator asks the participants if they are adequately prepared. In addition, the moderator might ask how much time the reviewer used to prepare and how many and how severe were the issues found.
	- The group may review the checklists chosen for the inspection in order to make sure everyone is well prepared for the meeting.
	- Issues of a general nature concerning the whole inspection object are discussed first and written into the protocol.
- A reviewer presents<sup>6</sup> the contents of the inspection object quickly and logically. If it's considered useful, passages can also be read aloud.
- The reviewers ask questions during this procedure, and the selected aspects of the inspection are thoroughly discussed. The author answers questions. The moderator makes sure that a list of issues is written. If author and reviewer disagree about an issue, a decision is made at the end of the meeting.
- The moderator must intervene if the discussion is getting out of control. The moderator also makes sure the meeting covers all aspects to be evaluated as well as the whole document. The moderator makes sure the recorder writes down all the issues and ambiguities that are detected.
- At the end of the meeting, all recorded items are reviewed for completeness.
- Discussions are conducted to resolve disagreements, for example, whether or not something can be classified a defect. If no resolution is reached, this is written in the protocol. There should be no discussion on how to solve the issues. Any discussion should be limited in time.
- Finally, the reviewers judge the inspection object as a whole.
- They decide if it must be reworked or not. In inspections, follow-up and reinspection are formally regulated.

In an inspection, data are also collected for general quality assessment of the development process and the inspection process. Therefore, an inspection also serves to optimize the development process, in addition to assessing the inspected documents. The collected data are analyzed in order to find causes for weaknesses in the development process. After process improvement, comparing the collected data before the change to the current data checks the improvement effect.

The main objective of inspection is defect detection or, more precisely, Objective the detection of defects causes and defects.

#### **Technical Review**

In a technical review, the focus is compliance of the document with the specification, fitness for its intended purpose, and compliance to standards.

Additional assessment of the development and inspection process

Does the review object fulfill its purpose?

<sup>6.</sup> Often, reviewers are called *inspectors*. [IEEE 1028] calls the presenting reviewer the *reader*.

During preparation, the reviewers check the review object with respect to the specified review criteria.

The reviewers must be technically qualified. Some of them should not be project participants in order to avoid "project blindness." Management does not participate. Basis for the review is only the "official" specification and the specified criteria for the review. The reviewers write down their comments and pass them to the moderator before the review meeting.<sup>7</sup> The moderator (who ideally is properly trained) sorts these findings based on their presumed importance. During the review meeting, only selected remarks are discussed.

Technical experts as

reviewers

High preparation effort Most of the effort is in preparation. The author does not normally attend the meeting. During the meeting, the recorder notes all the issues and prepares the final documentation of the results.

> The review result must be approved unanimously by all involved reviewers and signed by everyone. Disagreement should be noted in the protocol. It is not the job of the review participants to decide on the consequences of the result; that is the responsibility of management. If the review is highly formalized, entry and exit criteria of the individual review steps may also be defined.

> In practice, very different versions of the technical review are found, from a very informal to a strictly defined, formal process.

Objective Discussion is expressly requested during a technical review. Alternative approaches should be considered and decisions made. The specialists may solve the technical issues. The conformity of the review object with its specifications and applicable standards can be assessed. Technical reviews can, of course, reveal errors and defects.

#### **Informal Review**

The informal review is a light version of a review. However, it more or less follows the general procedure for reviews (see section 4.1.3) in a simplified way. In most cases, the author initiates an informal review. Planning is restricted to choosing reviewers and asking them to deliver their remarks at a certain point in time. Often, there is no meeting or exchange of the findings. In such cases, the review is just a simple author-reader-cycle. The informal review is a kind of cross reading by one or more colleagues. The results need not be explicitly documented; a list of remarks or the revised

<sup>7.</sup> In [IEEE 1028], this also applies to inspection.

document is in most cases enough. Pair programming, buddy testing, code swapping, and the like are types of informal review. The informal review is very common and highly accepted due to the minimal effort required.

An informal review involves relatively little effort and low costs. Objective Discussion and exchange of information among colleagues are welcome *"*side effects" of the process.

#### **Selection Criteria**

The type of review that should be used depends very much on how thor-<br>Selecting the type of review ough the review needs to be and the effort that can be spent. It also depends on the project environment; we cannot give specific recommendations. The decision about what type of review is appropriate must be made on a case-by-case basis. Here are some questions and criteria that should help:

- The form in which the results of the review should be presented can help select the review type. Is detailed documentation necessary, or is it good enough to present the results informally?
- Will it be difficult or easy to find a date and time for the review? It can be difficult to bring together five or seven technical experts for one or more meetings.
- Is it necessary to have technical knowledge from different disciplines?
- What level (how deep) of technical knowledge is required for the review object? How much time will the reviewers need?
- $\blacksquare$  Is the preparation effort appropriate with respect to the benefit of the review (the expected result)?
- How formally written is the review object? Is it possible to perform tool-supported analyses?
- How much management support is available? Will management curtail reviews when the work is done under time pressure?

It makes sense to use testers as reviewers. The reviewed documents are Testers as reviewers usually used as the test basis to design test cases. Testers know the documents early and they can design test cases early. By looking at documents from a testing point of view, testers may check new quality aspects, such as testability.

#### **Notes**

As we said in the beginning of the chapter, there are no uniform descriptions of the individual types of review. There is no clear boundary between the different review types, and the same terms are used with different meanings.

Company-specific reviews Generally, it can be said that the types of reviews are very much determined by the organization that uses them. Reviews are tailored to the specific needs and requirements of a project. This has a positive influence on their efficiency.

> A cooperative collaboration between the people involved in software development can be considered beneficial to quality. If people examine each other's work results, defects and ambiguities can be revealed. From this point of view, pair programming, as suggested in  $\rightarrow$ Extreme Programming, can be regarded as a permanent "two-person-review" [Beck 00].

> With distributed project teams, it might be hard to organize review meetings. These days, reviews can be in the form of structured discussion by Internet, videoconferencing, telephone conference calls, etc.

#### **Success Factors**

The following factors are crucial for review success and must be considered:

- Reviews help improve the examined documents. Detecting issues, such as unclear points and deviations, is a wanted and required effect. The issues must be formulated in a neutral and objective way.
- Human and psychological factors have a strong influence in a review. A review must be conducted in an atmosphere of trust. The participants must be sure that the outcome will not be used to evaluate them (for example, as a basis of their next job assessment). It's important that the author of the reviewed document has a positive experience.
- Testers should be used as reviewers. They contribute to the review by finding (testing) issues. When they participate in reviews, testers learn about the product, which enables them to prepare tests earlier and in a better way.
- The type and level of the examined document, and the state of knowledge of the participating people, should be considered when choosing the type of review to use.
- Checklists and guidelines should be used to help in detecting issues during reviews.
- Training is necessary, especially for more formal types of reviews, such as inspections.
- Management can support a good review process by allocating enough resources (time and personnel) for document reviews in the software development process.
- Continuous learning from executed reviews improves the review process and thus is important.

# **4.2 Static Analysis**

The objective of static analysis is, as with reviews, to reveal defects or defect-prone parts in a document. However, in static analysis, tools do the analysis. For example, even spell checkers can be regarded as a form of ➞static analyzers because they find mistakes in documents and therefore contribute to quality improvement.

The term *static analysis* points to the fact that this form of checking does not involve an execution of the checked objects (of a program). An additional objective is to derive measurements, or metrics, in order to measure and prove the quality of the object.

The document to be analyzed must follow a certain formal structure Formal documents in order to be checked by a tool. Static analysis makes sense only with the support of tools. Formal documents can note, for example, the technical requirements, the software architecture, or the software design. An example is the modeling of class diagrams in UML.<sup>8</sup> Generated outputs in  $HTML<sup>9</sup>$  or  $XML<sup>10</sup>$  can also be subjected to tool-supported static analysis. Formal models developed during the design phases can also be analyzed and inconsistencies can be detected. Unfortunately, in practice, the program code is often the one and only formal document in software development that can be subjected to static analysis.

Developers typically use static analysis tools before or during component or integration testing to check if guidelines or programming conventions are adhered to. During integration testing, adherence to interface guidelines is analyzed.

Analysis tools often produce a long list of warnings and comments. In order to effectively and efficiently use the tools, the mass of generated Analysis without executing the program

<sup>8.</sup> Unified Modeling Language [URL: UML]

<sup>9.</sup> HyperText Markup Language [URL: HTML]

<sup>10.</sup> Extensible Markup Language [URL: XML]

information must be handled intelligently; for example, by configuring the tool. Otherwise, the tools might be avoided.

Static analysis and reviews Static analysis and reviews are closely related. If a static analysis is performed before the review, a number of defects and deviations can be found and the number of the aspects to be checked in the review clearly decreases. Due to the fact that static analysis is tool supported, there is much less effort involved than in a review.

- **Hint** If documents are formal enough to allow tool-supported static analysis, then it should definitely be performed before the document reviews because faults and deviations can be detected conveniently and cheaply and the reviews can be shortened.
	- Generally, static analysis should be used even if no review is planned. Each time a discrepancy is located and removed, the quality of the document increases.

Not all defects can be found using static testing, though. Some defects become apparent only when the program is executed (that means at runtime) and cannot be recognized before. For example, if the value of the denominator in a division is stored in a variable, that variable can be assigned the value zero. This leads to a failure at runtime. In static analysis, this defect cannot easily be found, except for when the variable is assigned the value zero by a constant having zero as its value.

All possible paths through the operations may be analyzed, and the operation can be flagged as potentially dangerous. On the other hand, some inconsistencies and defect-prone areas in a program are difficult to find by dynamic testing. Detecting violation of programming standards or use of forbidden error-prone program constructs is possible only with static analysis (or reviews).

The compiler is an analysis tool

All compilers carry out a static analysis of the program text by checking that the correct syntax of the programming language is used. Most compilers provide additional information, which can be derived by static analysis (see section 4.2.1). In addition to compilers, there are other tools that are so-called analyzers. These are used for performing special analyses or groups of analyses.

The following defects and dangerous constructions can be detected by static analysis:

- Syntax violations
- Deviations from conventions and standards
- $\Box \rightarrow$  Control flow anomalies
- $\Box \rightarrow$ Data flow anomalies

Static analysis can be used to detect security problems. Many security holes Finding security problems occur because certain error-prone program constructs are used or necessary checks are not done. Examples are lack of buffer overflow protection and failing to check that input data may be out of bounds. Tools can find such deficiencies because they often search and analyze certain patterns.

# **4.2.1 The Compiler as a Static Analysis Tool**

Violation of the programming language syntax is detected by static analysis and reported as a fault or warning. Many compilers also generate further information and perform other checks:

- Generating a cross-reference list of the different program elements (e.g., variables, functions)
- Checking for correct data type usage by data and variables in programming languages with strict typing
- Detecting undeclared variables
- Detecting code that is not reachable (so-called  $\rightarrow$  dead code)
- Detecting overflow or underflow of field boundaries (with static addressing)
- Checking interface consistency
- Detecting the use of all labels as jump start or jump target

The information is usually provided in the form of lists. A result reported as "suspicious" by the tool is not always a fault. Therefore, further investigation is necessary.

### **4.2.2 Examination of Compliance to Conventions and Standards**

Compliance to conventions and standards can also be checked with tools. For example, tools can be used to check if a program follows programming regulations and standards. This way of checking takes little time and almost no personnel resources. In any case, only guidelines that can be verified by tools should be accepted in a project. Other regulations usually prove to be bureaucratic waste anyway. Furthermore, there often is an additional advantage: if the programmers know that the program code is checked for compliance to the programming guidelines, their willingness

to work according to the guidelines is much higher than without an automatic test.

# **4.2.3 Execution of Data Flow Analysis**

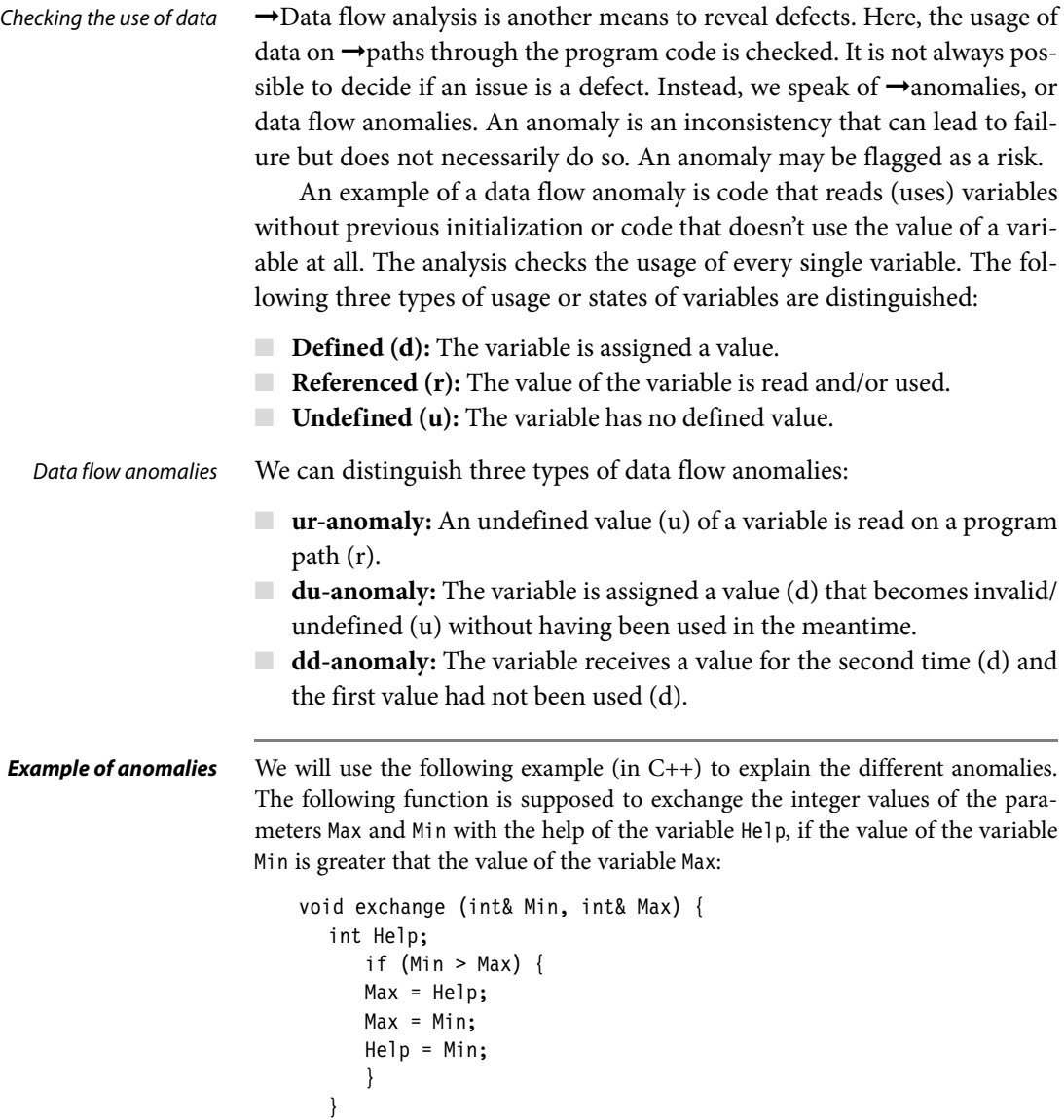

After the usage of the single variables is analyzed, the following anomalies can be detected:

- **ur-anomaly** of the variable Help: The domain of the variable is limited to the function. The first usage of the variable is on the right side of an assignment. At this time, the variable still has an undefined value, which is referenced there. There was no initialization of the variable when it was declared (this anomaly is also recognized by usual compilers, if a high warning level is activated).
- **dd-anomaly** of the variable Max: The variable is used twice consecutively on the left side of an assignment and therefore is assigned a value twice. Either the first assignment can be omitted or the programmer forgot that the first value (before the second assignment) has been used.
- **du-anomaly** of the variable Help: In the last assignment of the function, the variable Help is assigned another value that cannot be used anywhere because the variable is valid only inside the function.

In this example, the anomalies are obvious. But it must be considered that between the particular statements that cause these anomalies there could be an arbitrary number of other statements. The anomalies would not be as obvious anymore and could easily be missed by a manual check such as, for example, a review. A tool for analyzing data flow can, however, detect the anomalies.

Not every anomaly leads directly to an incorrect behavior. For example, a du-anomaly does not always have direct effects; the program could still run properly. The question arises why this particular assignment is at this position in the program, just before the end of the block where the variable is valid. Usually, an exact examination of the program parts where trouble is indicated is worthwhile and further inconsistencies can be discovered.

#### **4.2.4 Execution of Control Flow Analysis**

In figure 4-1, a program structure is represented as a control flow graph. Control flow graph In this directed graph, the statements of the program are represented with nodes. Sequences of statements are also represented with a single node because inside the sequence there can be no change in the course of program execution. If the first statement of the sequence is executed, the others are also executed.

Changes in the course of program execution are made by decisions, such as, for example, in IF statements. If the calculated value of the condition is true, then the program continues in the part that begins with Data flow anomalies are usually not that obvious

THEN. If the condition is false, then the ELSE part is executed. Loops lead to previous statements, resulting in repeated execution of a part of the graph.

Control flow anomalies Due to the clarity of the control flow graph, the sequences through the program can easily be understood and possible anomalies can be detected. These anomalies could be jumps out of a loop body or a program structure that has several exits. They may not necessarily lead to failure, but they are not in accordance with the principles of structured programming. It is assumed that the graph is not generated manually but that it is generated by a tool that guarantees an exact mapping of the program text to the graph.

> If parts of the graph or the whole graph are very complex and the relations, as well as the course of events, are not understandable, then the program text should be revised, because complex sequence structures often bear a great risk of being wrong.

**Excursion: Predecessor-successor table**

In addition to graphs, a tool can generate predecessor-successor tables that show how every statement is related to the other statements. If a statement does not have a predecessor, then this statement is unreachable (so-called dead code). Thus a defect or at least an anomaly is detected. The only exceptions are the first and last statements of a program: They can legally have no predecessor or successor. For programs with several entrance and/or exit points, the same applies.

#### **4.2.5 Determining Metrics**

Measuring of quality characteristics In addition to the previously mentioned analyses, static analysis tools provide measurement values. Quality characteristics can be measured with measurement values, or metrics. The measured values must be checked, though, to see if they meet the specified requirements [ISO 9126]. An overview of currently used metrics can be found in [Fenton 91].

The definition of metrics for certain characteristics of software is based on the intent to gain a quantitative measure of software whose nature is abstract. Therefore, a metric can only provide statements concerning the one aspect that is examined, and the measurement values that are calculated are only interesting in comparison to numbers from other programs or program parts that are examined.

Cyclomatic number In the following, we'll take a closer look at a certain metric: the ➞cyclomatic number (McCabe number [McCabe 76]). The cyclomatic number measures the structural complexity of program code. The basis of this calculation is the control flow graph.

For a control flow graph (G) of a program or a program part, the cyclomatic number can be computed like this:<sup>11</sup>

$$
v(G) = e - n + 2
$$

 $v(G)$  = cyclomatic number of the graph G

 $e$  = number of edges of the control flow graph

n = number of nodes of the control flow graph

A program part is represented by the graph shown in figure 4-1. It is a function that can be called. Thus, the cyclomatic number can be calculated like this:

**Example for computing the cyclomatic number**

 $v(G) = e - n + 2 = 17 - 13 + 2 = 6$ 

- $e$  = number of edges in the graph = 17
- $n =$  number of nodes in the graph  $= 13$

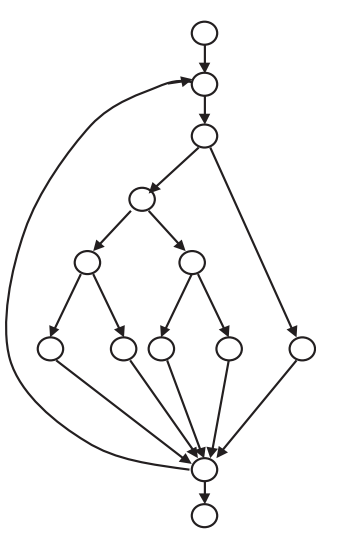

**Figure 4–1**

Control flow graph for the calculation of the cyclomatic number (identical to figure 2–2)

The value of 6 is, according to McCabe, acceptable and in the middle of the range. He assumes that a value higher than 10 cannot be tolerated and rework of the program code has to take place.

<sup>11.</sup> The original formula is  $v(G) = e - n + 2p$ , where p is the number of connected program parts. We use p=1 because there is only one part that is analyzed.

The cyclomatic number gives information about the testing effort

The cyclomatic number can be used to estimate the testability and the maintainability of a particular program part. The cyclomatic number specifies the number of independent paths in the program part.<sup>12</sup> If 100% branch coverage (see section 5.2.2) is intended, then all these independent paths of the control flow graph have to be executed at least once. Therefore, the cyclomatic number provides important information concerning the volume of the test.

Understanding a program is essential for its maintenance.

The higher the value of the cyclomatic number, the more difficult it is to understand the flow in a certain program part.

**Excursion** The cyclomatic number has been very much discussed since its publication. One of its drawbacks is that the complexity of the conditions, which lead to the selection of the control flow, is not taken into account. It does not matter for the calculation of the cyclomatic number whether a condition consists of several partial atomic conditions with logical operators or is a single condition. Many extensions and adaptations have been published concerning this.

# **4.3 Summary**

- $\Box$  Several pairs of eyes see more than a single pair of eyes. This is also true in software development. This is the main principle for the reviews that are performed for checking and for improving quality. Several people inspect the documents and discuss them in a meeting and the results are recorded.
- A fundamental review process consists of the following activities: planning, kick-off, preparation, review meeting, rework, and follow-up. The roles of the participants are manager, moderator, author, reviewer, and recorder.
- There are several types of reviews. Unfortunately, the terminology is defined differently in all literature and standards.
- The walkthrough is an informal procedure where the author presents her document to the reviewers in the meeting. There is little preparation for the meeting. The walkthrough is especially suitable for small development teams, for discussing alternatives, and for educating people in the team.
- The inspection is the most formal review type. Preparation is done using checklists, there are defined entry and exit criteria, and a trained

<sup>12.</sup> This means all complete linearly independent paths.

moderator chairs the meeting. The objective of inspections is checking the quality of the document and improvement of development, the development process, and the inspection process itself.

- $\blacksquare$  In the technical review, the individual reviewers' results must be given to the review leader prior to the meeting. The meeting is then prioritized by assumed importance of the individual issues. The evaluators usually have access to the specifications and other documentation only. The author can remain anonymous.
- The informal review is not based on a formal procedure. The form in which the results have to be presented is not prescribed. Because this type of review can be performed with minimal effort, its acceptance is very high, and in practice it is commonly used.
- Generally, the specific environment, i.e., the organization and project for which the review is used, determines the type of review to be used. Reviews are tailored to meet specific needs and requirements, which increases their efficiency. It is important to establish a cooperative and collaborative atmosphere among the people involved in the development of the software.
- In addition to the reviews, a lot of checks can be done for documents that have a formalized structure. These checks are called static analyses. The test object is not executed during a static analysis.
- The compiler is the most common analysis tool and reveals syntax errors in the program code. Usually, compilers provide even more checking and information.
- Analysis tools that are dependent on programming language can also show violation of standards and other conventions.
- Tools are available for detecting anomalies in the data and control flows of the program. Useful information about control and data flows is generated, which often points to parts that could contain defects.
- $\blacksquare$  Metrics are used to measure quality. One such metric is the cyclomatic number, which calculates the number of independent paths in the checked program. It is possible to gain information on the structure and the testing effort.
- Generally, static analyses should be performed first, before a document is subjected to review. Static analyses provide a relatively inexpensive means to detect defects and thus make the reviews less expensive.

# **5 Dynamic Analysis – Test Design Techniques**

*This chapter describes techniques for testing software by executing the test objects on a computer. It presents the different techniques, with examples, for specifying test cases and for defining test exit criteria.*

*These* ➞*test design techniques are divided into three categories: black box testing, white box testing, and experience-based testing.*

on a computer Usually, testing of software is seen as the execution of the test object on a computer. For further clarification, the phrase ➞*dynamic* analysis is used. The test object (program) is fed with input data and executed. To do this, the program must be executable. In the lower test stages (component and integration testing), the test object cannot be run alone but must be embedded into a test harness or test bed to obtain an executable program (see figure 5-1).

The test object will usually call different parts of the program through A test bed is necessary predefined interfaces. These parts of the program are represented by placeholders called stubs when they are not yet implemented and therefore aren't ready to be used or if they should be simulated for this particular test of the test object. Stubs simulate the input/output behavior of the part of the program that usually would be called by the test object.<sup>1</sup>

1. In contrast to stubs, with their rudimental functionality, the  $\rightarrow$ dummy or  $\rightarrow$ mock-up offers additional functionality, often near the final functionality for testing purposes. A mock-up usually has more functionality than a dummy.

Execution of the test object

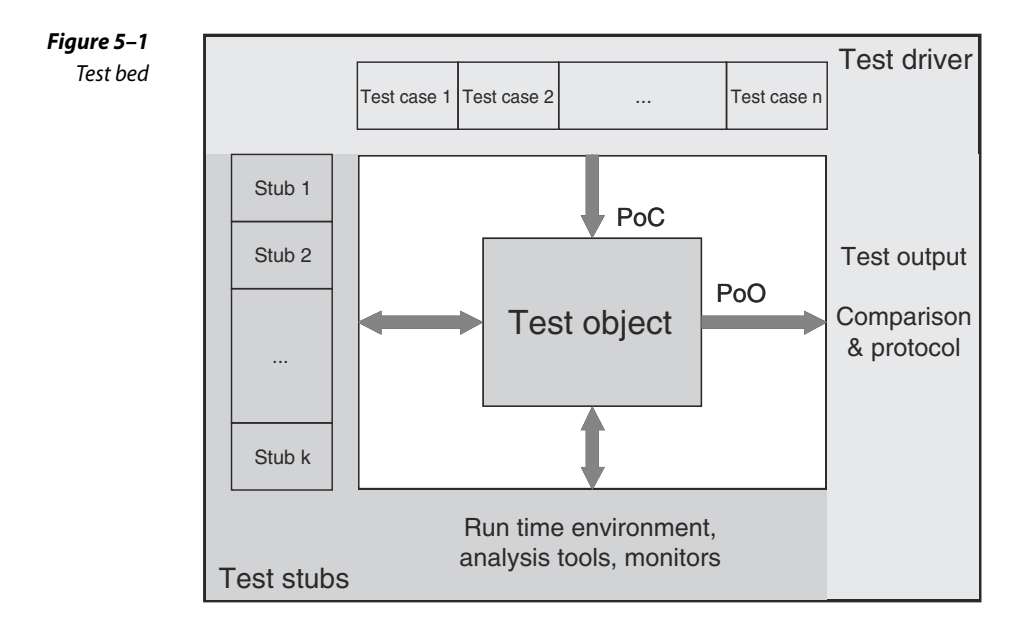

Furthermore, the test bed must supply the test object with input data. In most cases, it is necessary to simulate a part of the program that is supposed to call the test object. A test driver does this. Driver and stub combined establish the test bed. Together, they constitute an executable program with the test object itself.

The tester must often create the test bed, or the tester must expand or modify standard (generic) test beds, adjusting them to the interfaces of the test object. Test bed generators can be used as well (see section 7.1.4). An executable test object makes it possible to execute the dynamic test.

Systematic approach for determining the test cases The objective of testing is to show that the implemented test object fulfills specified requirements as well as to find possible faults and failures. With as little cost as possible, as many requirements as possible should be checked and as many failures as possible should be found. This goal requires a systematic approach to test case design. Unstructured testing "from your gut feeling" does not guarantee that as many as possible, maybe even all, different situations supported by the test object are tested.

Step wise approach The following steps are necessary to execute the tests:

- Determine conditions and preconditions for the test and the goals to be achieved.
- $\Box$  Specify the individual test cases.

■ Determine how to execute the tests (usually chaining together several test cases).

This work can be done very informally (i.e., undocumented) or in a formal way as described in this chapter. The degree of formality depends on several factors, such as the application area of the system (for example, safetycritical software), the maturity of the development and test process, time constraints, and knowledge and skill level of the project participants, just to mention a few.

At the beginning of this activity, the test basis is analyzed to determine what must be tested (for example, that a particular transaction is correctly executed). The test objectives are identified, for example, demonstrating that requirements are met. The failure risk should especially be taken into account. The tester identifies the necessary preconditions and conditions for the test, such as what data should be in a database.

The traceability between specifications and test cases allows an analy- Traceability sis of the impact of the effects of changed specifications on the test, that is, the necessity for creation of new test cases and removal or change of existing ones. Traceability also allows checking a set of test cases to see if it covers the requirements. Thus, coverage can be a criterion for test exit.

In practice, the number of test cases can soon reach hundreds or thousands. Only traceability makes it possible to identify the test cases that are affected by specification changes.

Part of the specification of the individual test cases is determining test  $→$ Test case specification input data for the test object. They are determined using the methods described in this chapter. However, the preconditions for executing the test case, as well as the expected results and expected postconditions, are necessary for determining if there is a failure (for detailed descriptions, see [IEEE 829]).

The expected results (output, change of internal states, etc.) should be determined and documented before the test cases are executed. Otherwise, an incorrect result can easily be interpreted as correct, thus causing a failure to be overlooked.

It does not make much sense to execute an individual test case. Test Test case execution cases should be grouped in such a way that a whole sequence of test cases is executed (test sequence, test suite or test scenario). Such a test sequence is documented in the  $\rightarrow$ test procedure specifications or test instructions. This document commonly groups the test cases by topic or by test objectives. Test priorities and technical and logical dependencies between the

Conditions, preconditions, and goals Determining expected result and behavior

tests and regression test cases should be visible. Finally, the test execution schedule (assigning tests to testers and determining the time for execution) is described in a  $\rightarrow$ test schedule document.

To be able to execute a test sequence, a  $\rightarrow$ test procedure or  $\rightarrow$ test script is required. A test script contains instructions for automatically executing the test sequence, usually in a programming language or a similar notation, the test script may contain the corresponding preconditions as well as instruction for comparing the actual and expected results. JUnit is an example of a framework that allows easy programming of test scripts in Java [URL: xunit].

Black box and white box test design techniques

Several different approaches are available for designing tests. They can roughly be categorized into two groups: black box techniques<sup>2</sup> and white box techniques<sup>3</sup>. To be more precise, they are collectively called test case design techniques because they are used to design the respective test cases.

In black box testing, the test object is seen as a black box. Test cases are derived from the specification of the test object; information about the inner structure is not necessary or available. The behavior of the test object is watched from the outside (the  $\rightarrow$ Point of Observation, or PoO, is outside the test object). The operating sequence of the test object can only be influenced by choosing appropriate input test data or by setting appropriate preconditions. The  $\rightarrow$ Point of Control (PoC) is also located outside of the test object. Test cases are designed using the specification or the requirements of the test object. Often, formal or informal models of the software or component specification are used. Test cases can be systematically derived from such models.

In white box testing, the program text (code) is used for test design. During test execution, the internal flow in the test object is analyzed (the Point of Observation is inside the test object). Direct intervention in the execution flow of the test object is possible in special situations, such as, for example, to execute negative tests or when the component's interface is not capable of initiating the failure to be provoked (the Point of Control can be located inside the test object). Test cases are designed with the help of the program structure (program code or detailed specification) of the test object (see figure 5-2). The usual goal of white box techniques is to

<sup>2.</sup> Black box techniques are also called requirements-based testing techniques

<sup>3.</sup> White box techniques are sometimes called *glass box* or *open box* techniques because it is impossible to see through a white box. However, these terms are not used often.

achieve a specified coverage; for example, 80% of all statements of the test object shall be executed at least once. Extra test cases may be systematically derived to increase the degree of coverage.

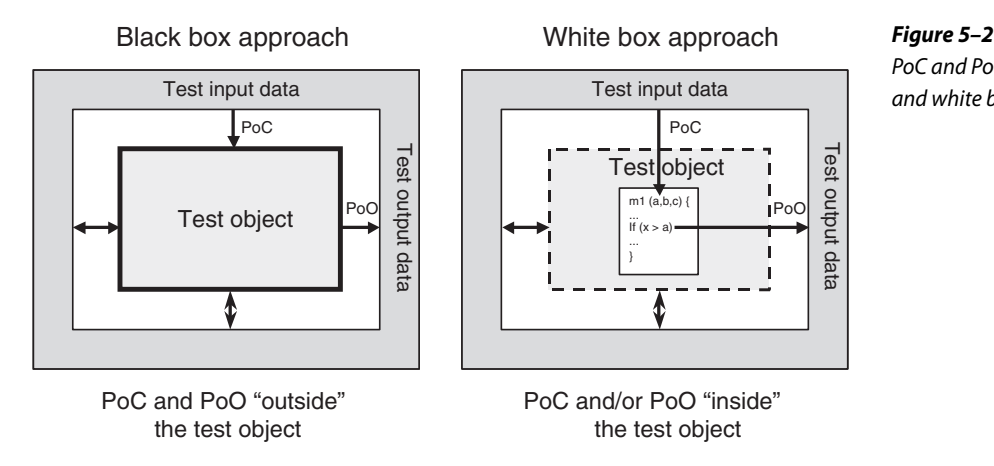

PoC and PoO at black box and white box techniques

White box testing is also called structural testing because it considers the structure (component hierarchy, control flow, data flow) of the test object. The black box testing techniques are also called functional, specificationbased, or behavioral testing techniques because the observation of the input/output behavior is the main focus [Beizer 95]. The functionality of the test object is the center of attention.

White box testing can be applied at the lower levels of the testing, i.e., component and integration test. A system test oriented on the program text is normally not very useful. Black box testing is predominantly used for higher levels of testing even though it is reasonable in component tests. Any test designed before the code is written (test-first programming, testdriven development) is essentially applying a black box technique.

Most test methods can clearly be assigned to one of the two categories. Some have elements of both and are sometimes called *gray box techniques*.

In the sections 5.1 and 5.2, black box and white box techniques are described in detail.

Intuitive and experience-based testing is usually black box testing. It is Intuitive test case design described in a special section (section 5.3) because it is not a systematic technique. This test design technique uses the knowledge and skill of people (testers, developers, users, stakeholders) to design test cases. It also uses knowledge about typical or probable faults and their distribution in the test object.

# **5.1 Black Box Testing Techniques**

In black box testing, the inner structure and design of the test object is unknown or not considered. The test cases are derived from the specification, or they are already available as part of the specification ("specification by example"). Black box techniques are also called specification based because they are based on specifications (of requirements). A test with all possible input data combinations would be a complete test, but this is unrealistic due to the enormous number of combinations (see section 2.1.4). During test design, a reasonable subset of all possible test cases must be selected. There are several methods to do that, and they will be shown in the following sections.

#### **5.1.1 Equivalence Class Partitioning**

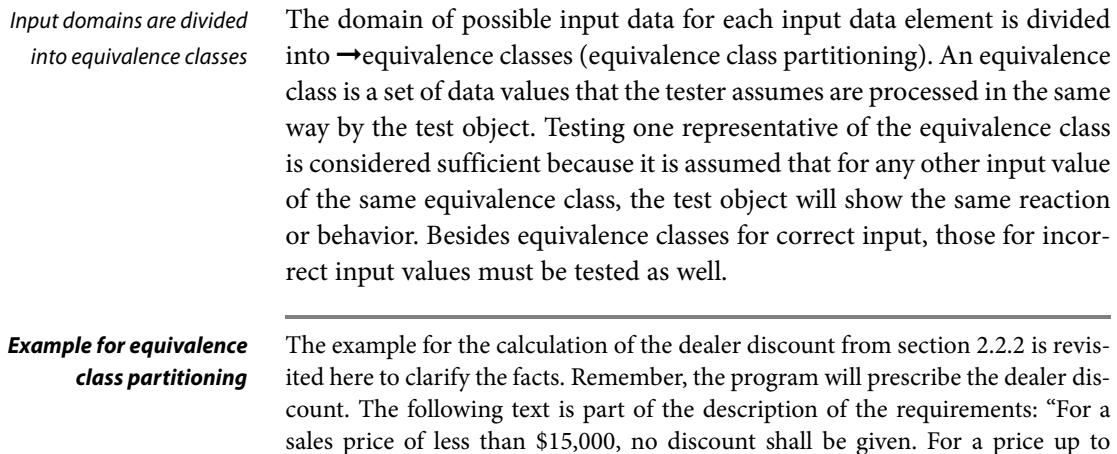

\$20,000, a 5% discount is given. Below \$25,000, the discount is 7%, and from \$25,000 onward, the discount is 8.5%." Four different equivalence classes with correct input values (called *valid*

equivalence classes, or vEC, in the table) can easily be derived for calculating the discount (see table 5-1).

**Table 5–1**

Valid equivalence classes and representatives

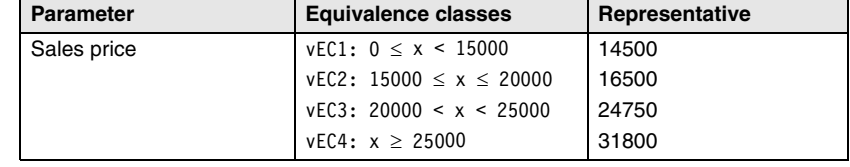

In section 2.2.2, the input values 14,500, 16,500, 24,750, 31,800 (see table 2-2) were chosen.

Every value is a representative for one of the four equivalence classes. It is assumed that test execution with input values like, for example, 13400, 17000, 22300, and 28900 does not lead to further insights and therefore does not find further failures. With this assumption, it is not necessary to execute those extra test cases. Note that tests with boundary values of the equivalence classes (for example, 15000) are discussed in section 5.1.2.

Besides the correct input values, incorrect or invalid values must be tested. Equivalence classes for incorrect input values must be derived as well, and test cases with representatives of these classes must be executed. In the example we used earlier, there are the following two invalid equivalence  $\text{classes}^4$  (iEC).

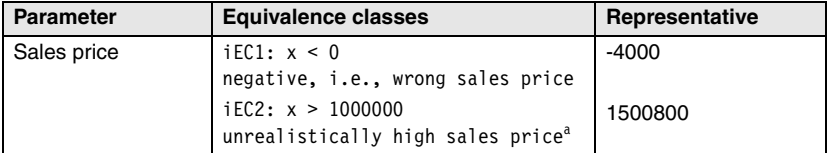

Equivalence classes with invalid values

**Table 5–2** Invalid equivalence classes and representatives

a. The value 1,000,000 is chosen arbitrarily. Discuss with the car manufacturer or dealer what is unrealistically high!

The following describes how to systematically derive the test cases. For every input data element that should be tested (e.g., function/method parameter at component tests or input screen field at system tests), the domain of all possible input values is determined. This domain is the equivalence class containing all valid or allowed input values. Following the specification, the program must correctly process these values. The values outside of this domain are seen as equivalence classes with invalid input values. For these values as well, it must be tested how the test object behaves.

The next step is refining the equivalence classes. If the test object's specification tells us that some elements of equivalence classes are processed differently, they should be assigned to a new (sub) equivalence class. The equivalence classes should be divided until each different requirement corresponds to an equivalence class. For every single equivalence class, a representative value should be chosen for a test case.

Systematic development of the test cases

Further partitioning of the equivalence classes

<sup>4.</sup> A more correct term would be *equivalence classes for invalid values* instead of *invalid equivalence class* because the equivalence class itself is not invalid, only the values of this class, referring to the specified input.

Equivalence classes for output values

To complete the test cases, the tester must define the preconditions and the expected result for every test case.

The same principle of dividing into equivalence classes can be used for the output data. However, identification of the individual test cases is more expensive because for every chosen output value, the corresponding input value combination causing this output must be determined. For the output values as well, the equivalence classes with incorrect values must not be left out.

Partitioning into equivalence classes and selecting the representatives should be done carefully. The probability of failure detection is highly dependent upon the quality of the partitioning as well as which test cases are executed. Usually, it is not trivial to produce the equivalence classes from the specification or from other documents.

Boundaries of the equivalence classes

The best test values are certainly those verifying the boundaries of the equivalence classes. There are often misunderstandings or inaccuracies in the requirements at these spots because our natural language is not precise enough to accurately define the limits of the equivalence classes. The colloquial phrase *… less than \$15000 …* within the requirements may mean that the value 15000 is inside (EC:  $x \le 15000$ ) or outside of the equivalence class (EC:  $x < 15000$ ). An additional test case with  $x = 15000$  may detect a misinterpretation and therefore failure. Section 5.1.2 discusses the analysis of the boundary values for equivalence classes in detail.

#### **Example: Equivalence class construction for integer input values**

To clarify the procedure for building equivalence classes, all possible equivalence classes for an integer input value shall be identified. The following equivalence classes result for the integer parameter extras of the function calculate price():

**Table 5–3** Equivalence classes for integer input values

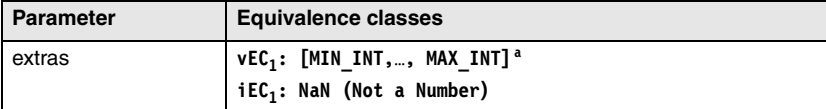

a. MIN\_INT and MAX\_INT each describe the minimum and maximum integer number that the computer can represent. These may vary depending on the hardware.

Notice that the domain is limited on a computer by the computer's maximum and minimum values, contrary to plain mathematics. Using values outside the computer domain often leads to failures because such exceptions are not caught correctly.

The equivalence class for incorrect values is derived from the following consideration: Incorrect values are numbers that are greater or smaller than the range of the applicable interval or every nonnumeric value.<sup>5</sup> If it is assumed that the program's reaction on an incorrect value is always the same (e.g., an exception handling that delivers the error code NOT VALID), then it is sufficient to map all possible incorrect values on one common equivalence class (named NaN for *Not a Number* here). Floating-point numbers are part of this equivalence class because it is expected that the program displays an error message to inputs such as 3.5. In this case, the equivalence class partitioning method does not require any further subdivision because the same reaction is expected for every wrong input. However, an experienced tester will always include a test case with a floating-point number in order to determine if the program rounds the number and then uses the corresponding integer number for its computation. The basis for this additional test case is thus experience-based testing (see section 5.3).

Because negative and positive values are usually handled differently, it is sensible to further partition the valid equivalence class (cEV1). Zero is also an input, which often leads to failure.

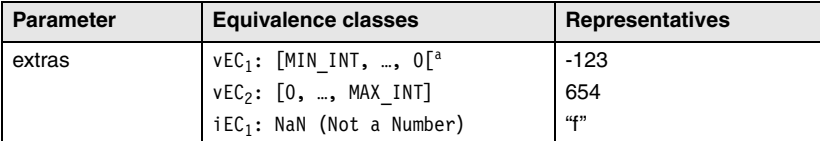

**Table 5–4** Equivalence classes and representative values for integer inputs

a. '[' Specifies an open interval until just below the given value, but not including it. The definition [MIN\_INT, ... , -1] is equivalent because we deal with integer numbers in this case.

The representative was chosen relatively arbitrarily from the three equivalence classes. Additionally, we should test the boundary values (see section 5.1.2) of the corresponding equivalence classes: MIN\_INT, -1, 0, MAX\_INT. For the equivalence classes of the invalid values, no boundary values can be given.

Thus, using equivalence partitioning and including the boundary values for the integer parameter extras results in the following seven values to be tested:

{"f", MIN\_INT, -123, -1, 0, 654, MAX\_INT}.

For each of these inputs, the predicted outputs or reactions of the test object must be defined, in order to decide after running the test if there was a failure.

<sup>5.</sup> If, and which, incorrect values are found by the compiler depends on the chosen programming language and the compiler and runtime system chosen. This may happen when calling the test driver. In our example we assume that the compiler does not recognize incorrect parameter values. Thus, their processing must be checked during dynamic testing.

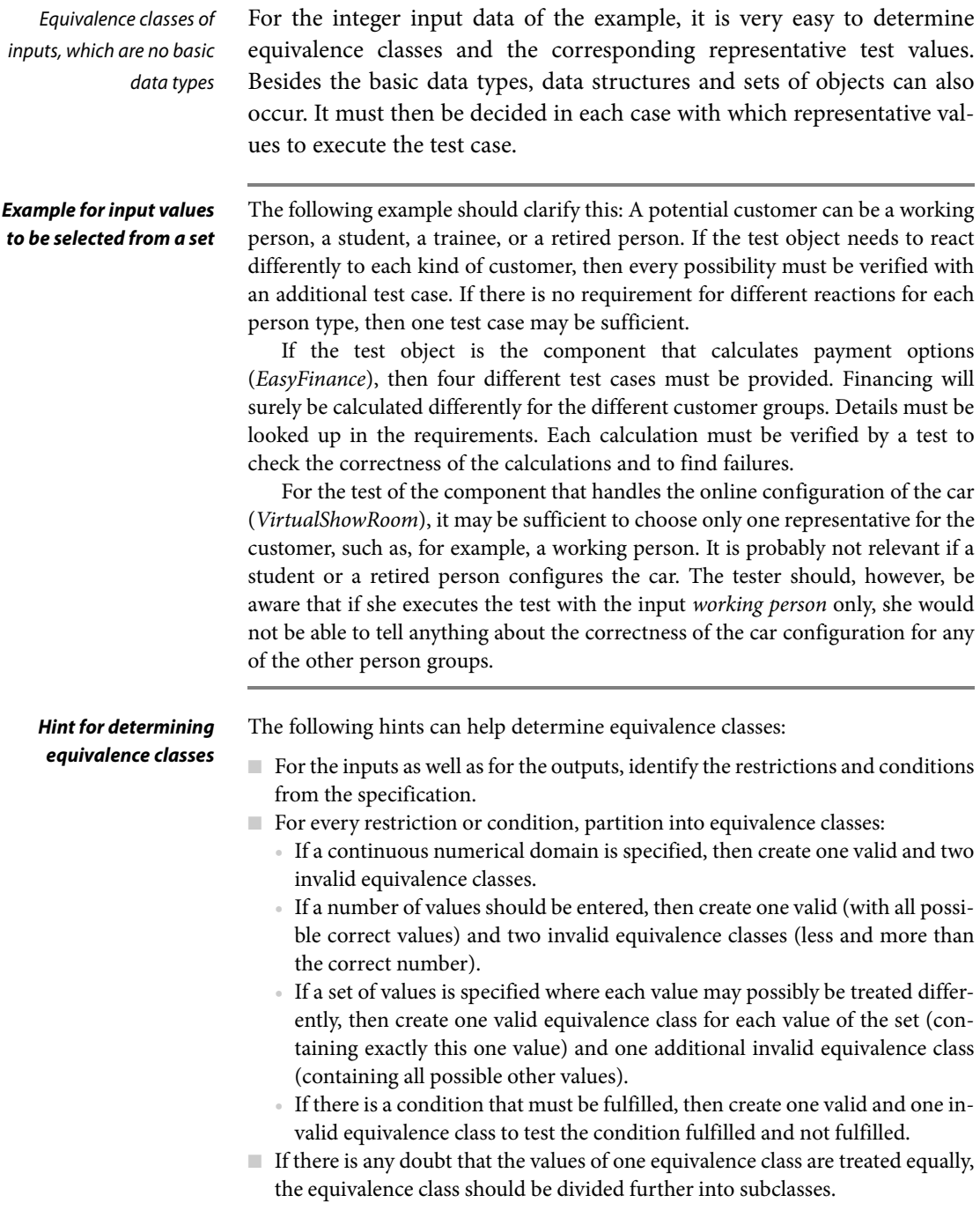

#### **Test Cases**

Combination of the representatives Usually, the test object has more than one input parameter. The equivalence class technique results in at least two equivalence classes (one valid and one invalid) for each of these parameters of the test object. Therefore, there are at least two representative values that must be used as test input for each parameter.

In order to specify a test case, you must assign each parameter an input value. For this purpose, it must be decided which of the available values should be combined to form test cases. To guarantee that all test object reactions (modeled by the equivalence class division) are triggered, you must combine the input values (i.e., the representatives of the corresponding equivalence classes), using the following rules:

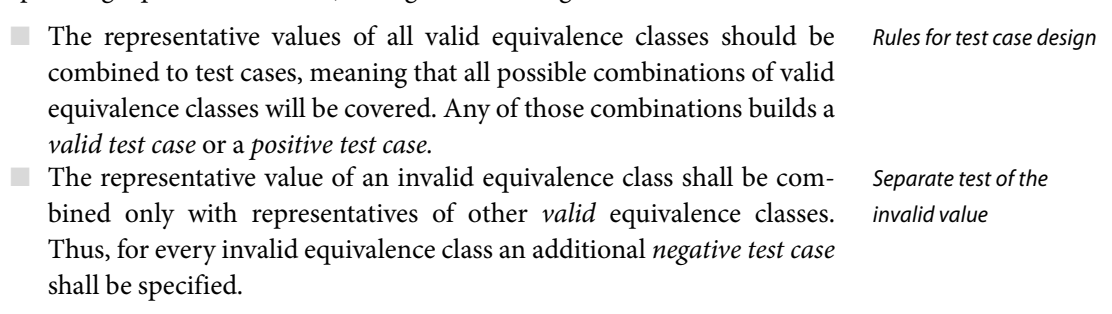

Restriction of the number of test cases The number of *valid* test cases is the product of the number of valid equivalence classes per parameter. Because of this multiplicative combination, even a few parameters can generate hundreds of *valid test cases*. Since it is seldom possible to use that many test cases, more rules are necessary to reduce the number of *valid* test cases:

- $\Box$  Combine the test cases and sort them by frequency of occurrence (typical usage profile). Prioritize the test cases in this order. That way only the *relevant* test cases (or combinations appearing often) are tested.
- Test cases including boundary values or boundary value combinations are preferred.
- Combine every representative of one equivalence class with every representative of the other equivalence classes (i.e., pairwise combinations<sup>6</sup> instead of complete combinations).

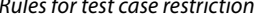

<sup>6.</sup> See section 4.2.5 in [Bath 08]. The pairwise combination test method is described in this book in section 5.1.4.

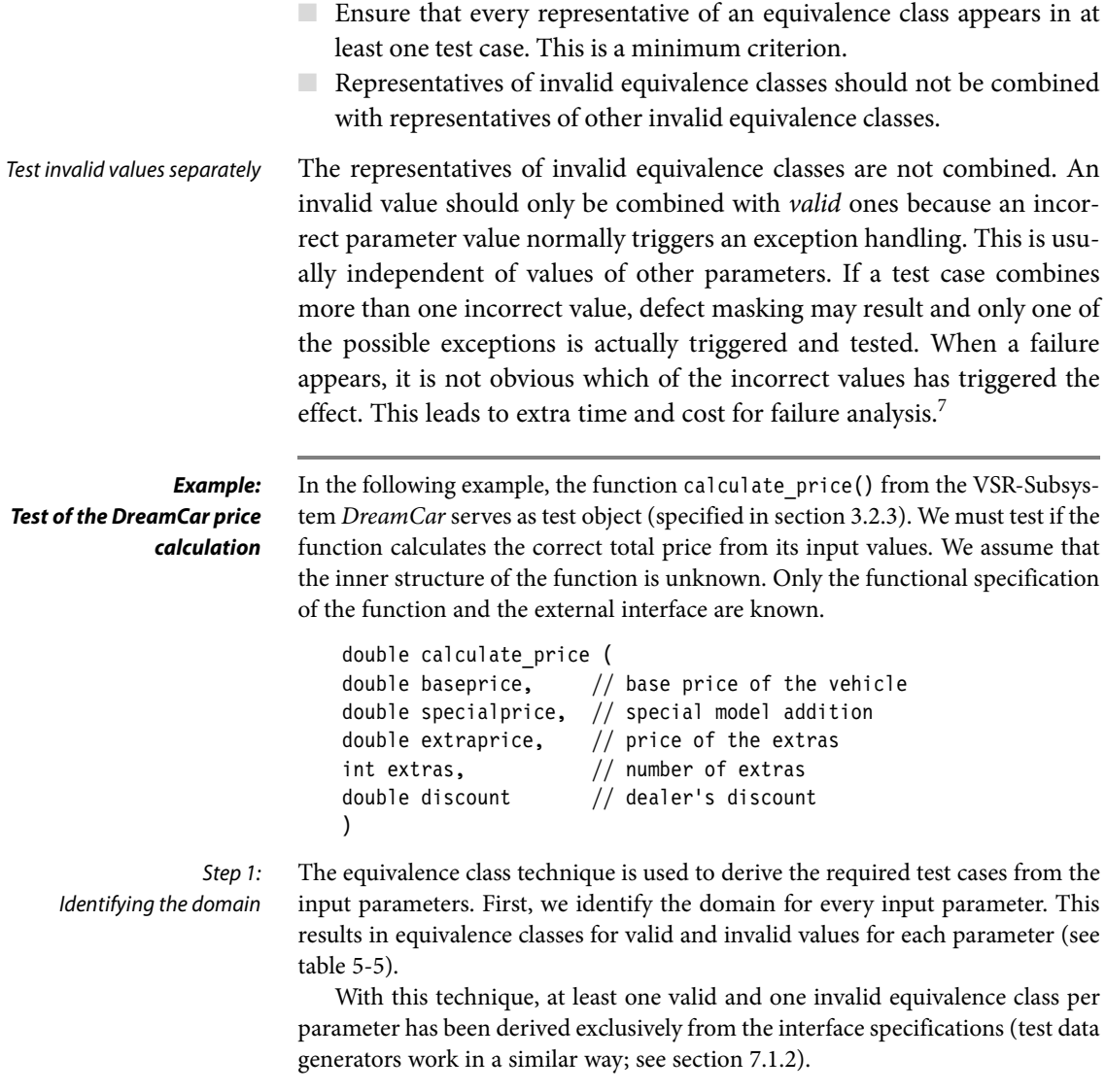

<sup>7.</sup> It is sometimes useful to combine representatives of invalid equivalence classes to produce additional test cases, thus provoking further failures.

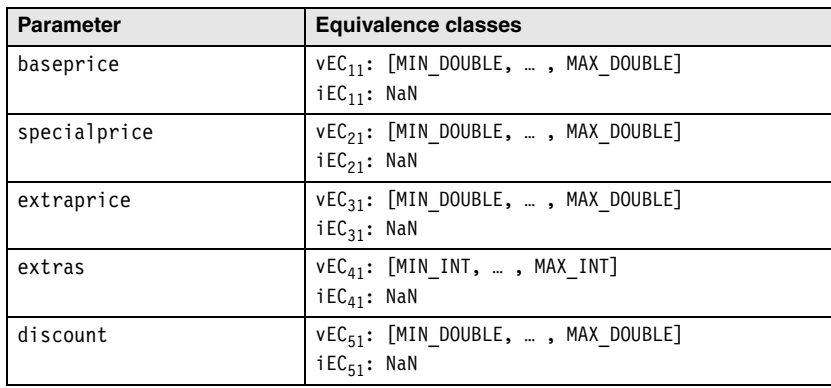

**Table 5–5** Equivalence classes for integer input values

In order to further subdivide these equivalence classes, information about the functionality of this method is needed. The functional specification delivers this information (see section 3.2.3). From this specification the following statements relevant for testing can be found:

Step 2: Refine the equivalence classes based on the specification

- Parameters 1 to 3 are prices (of cars). Prices are not negative. The specification does not define any price limits.
- $\blacksquare$  The value extras controls the discount for the supplementary equipment (10%) if extras  $\geq$  3 and 15% if extras  $\geq$  5). The parameter extras defines the number of chosen parts of supplementary equipment and therefore it cannot be negative.<sup>8</sup> The specification does not define an upper limit for the number.
- The parameter discount denotes a general discount and is given as a percentage between 0 and 100. Because the specification text defines the limits for the discount for supplementary equipment as a percentage, the tester can assume that this parameter is entered as a percentage as well. Consultation with the client will otherwise clarify this matter.

These considerations are based not only on the functional specification. Rather, the analysis uncovers some "holes" in the specification. The tester fills these holes by making plausible assumptions based on application domain or general knowledge and her testing experience or by asking colleagues (testers or developers). If there is any doubt, consultation with the client is useful. The equivalence classes already defined before can be refined (partitioned into subclasses) during this analysis. The more detailed the equivalence classes are, the more precise the test. The class partition is complete when all conditions in the specification as well as conditions from the tester's knowledge are incorporated.

<sup>8.</sup> Floating-point numbers are part of the equivalence class NaN. See table 5-5 for designing equivalence classes for integer number values.

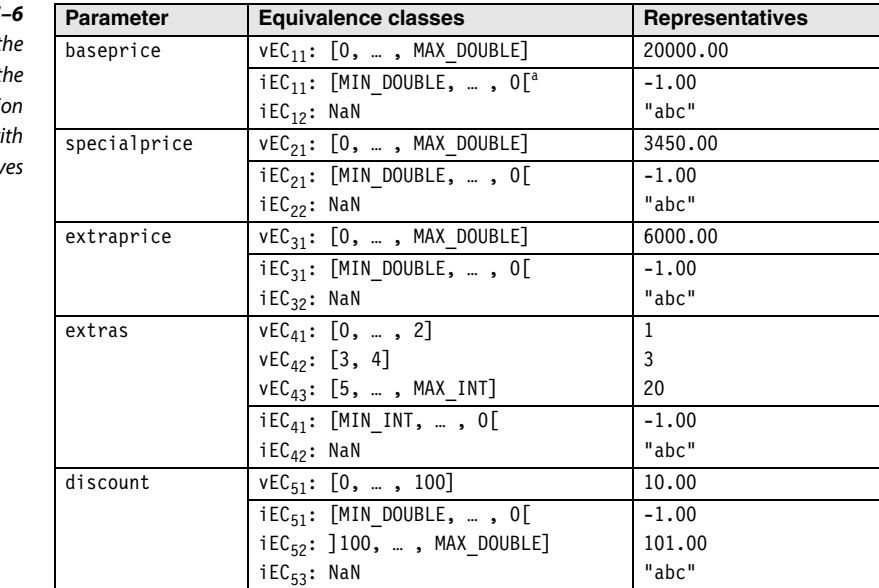

a. 0[ means approaching, but not including zero.

The result: Altogether, 18 equivalence classes are produced, 7 for correct/valid parameter values and 11 for incorrect/invalid ones.

To get input data, one representative value must be chosen for every equivalence class. According to equivalence class theory, any value of an equivalence class can be used. In practice, perfect decomposition is seldom done. Due to an absence of detailed information, lack of time, or just lack of motivation, the decomposition is aborted at a certain level. Several equivalence classes might even (incorrectly) overlap.<sup>9</sup> Therefore, one must remember that there could be values inside an equivalence class where the test object could react differently. Usage frequencies of different values may also be important.

Hence, in the example, the values for the valid equivalence classes are selected to represent plausible values and values that will probably often appear in practice. For invalid equivalence classes, possible values with low complexity are chosen. The selected values are shown in table 5-6.

The next step is to combine the values to test cases. Using the previously given rules, we get  $1 \times 1 \times 1 \times 3 \times 1 = 3$  *valid* test cases (by combining the representatives of the valid equivalence classes) and  $2 + 2 + 2 + 2 + 3 = 11$  *negative* test cases (by separately testing representatives of every invalid class). In total, 14 test cases result from the 18 equivalence classes (table 5-7).

# **Table 5–6**

Further partitioning of the equivalence classes of t parameter of the functi Calculate price() w representativ

Step 4: Combine the test cases

Step 3:

Select representatives

<sup>9.</sup> The ideal case is that the identified classes (like equivalence classes in mathematics) are not overlapping (disjoint). This should be strived for, but it's not guaranteed by the partitioning technique.

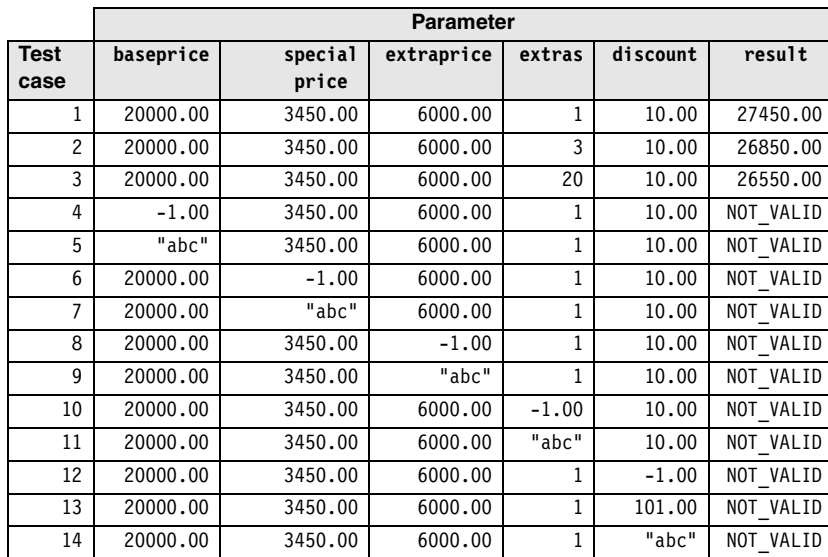

**Table 5–7** Further partitioning of the

equivalence classes of the parameter test cases of the function *Calculate\_price()*

For the valid equivalence classes, the same representative values were used to ensure that only the variance of one parameter triggers the reaction of the test object.

Because four out of five parameters have only one valid equivalence class, only a few *valid* test cases result. There is no reason to reduce the number of test cases any further.

After the test inputs have been chosen, the expected outcome must be identified for every test case. For the negative tests this is easy: The expected result is the corresponding error code or message. For the *valid* test cases, the expected outcome must be calculated (for example, by using a spreadsheet).

#### **Definition of Test Exit Criteria**

A test exit criterion for the test by equivalence class partitioning can be defined as the percentage of executed equivalence classes with respect to the total number of specified equivalence classes:

```
EC-coverage = (number of tested EC/total number of EC) \times 100%
```
In the example, 18 equivalence classes have been defined, but only 15 have been executed in the chosen test cases. Then the equivalence class coverage is 83%.

EC-coverage =  $(15/18) \times 100\% = 83.33\%$ 

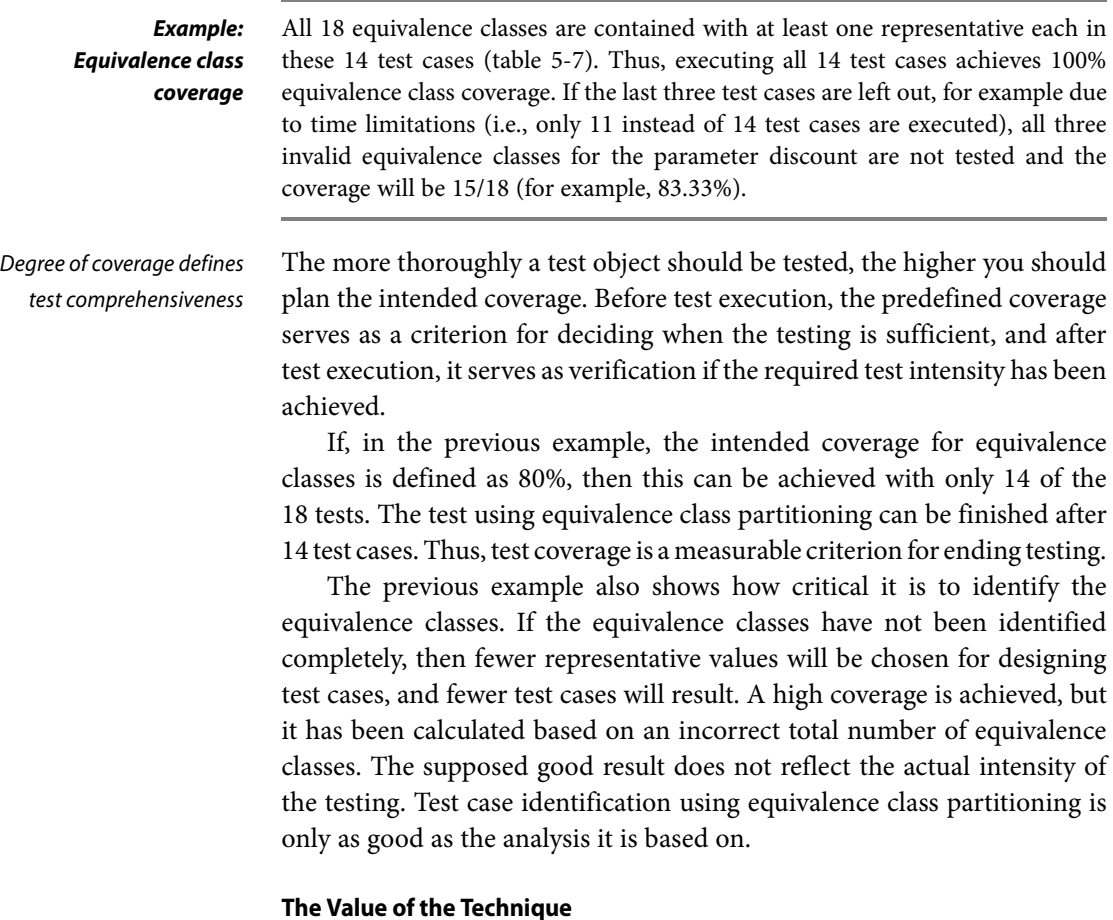

Equivalence class partitioning is a systematic technique. It contributes to a test where specified conditions and restrictions are not overlooked. The technique also reduces the amount of unnecessary test cases. Unnecessary test cases are the ones that have data from the same equivalence classes and therefore result in equal behavior of the test object.

Equivalence classes cannot be determined only for inputs and outputs of methods and functions. They can also be prepared for internal values and states, time-dependent values (for example, before or after an event), and interface parameters. The method can thus be used in any test level.

However, only single input or output conditions are considered. Possible dependencies or interactions between conditions are ignored. If they are considered, this is very expensive, but it can be done through further partitioning of the equivalence classes and by specifying appropriate combinations. This kind of combination testing is also called *domain analysis*.

However, in combination with fault-oriented techniques, like boundary value analysis, equivalence class partitioning is a powerful technique.

#### **5.1.2 Boundary Value Analysis**

→Boundary value analysis delivers a very reasonable addition to the test A reasonable extension cases that have been identified by equivalence class partitioning. Faults often appear at the boundaries of equivalence classes. This happens because boundaries are often not defined clearly or are misunderstood. A test with boundary values usually discovers failures. The technique can be applied only if the set of data in one equivalence class is ordered and has identifiable boundaries.

Boundary value analysis checks the *borders* of the equivalence classes. On every border, the exact boundary value and both nearest adjacent values (inside and outside the equivalence class) are tested. The minimal possible increment in both directions should be used. For floating-point data, this can be the defined tolerance. Therefore, three test cases result from every boundary. If the upper boundary of one equivalence class equals the lower boundary of the adjacent equivalence class, then the respective test cases coincide as well.

In many cases there does not exist a "real" boundary value because the boundary value belongs to an equivalence class. In such cases, it can be sufficient to test the boundary with two values: one value that is just inside the equivalence class and another value that is just outside the equivalence class.

For computing the discount on the sales price (table 5-1), four valid equivalence classes were determined and corresponding values chosen for testing the classes. Equivalence classes 3 and 4 are specified with vEC3: 20000  $\lt x \le 25000$  and vEC4:  $x \ge 25000$ . For testing the common boundary of the two equivalence classes (25000), the values 24999 and 25000 are chosen (to simplify the situation, it is assumed that only whole dollars are possible). The value 24999 lies in vEC3 and is the largest possible value in that equivalence class. The value 25000 is the least possible value in vEC4. The values 24998 and 25001 do not give any more information because they are further inside their corresponding equivalence classes. Thus, when are the values 24999 and 25000 sufficient and when should we additionally use the value 25001?

#### **Example: Boundary values for discount**

Two or three tests It can help to look at the implementation. The program will probably contain the  $\rightarrow$ instruction if (x < 25000)....<sup>10</sup> Which test cases could find a wrong implementation of this condition? The test values 24999, 25000, and 25001 generate the truth-values true, false, and false for the IF statement and the corresponding program parts are executed. Test value 25001 does not seem to add any value because test value 25000 already generates the truth-value false (and thus the change to the neighbor equivalence class). Wrong implementation of the statement if ( $x \le 25000$ ) leads to the truth-values true, true, and false. Even here, a test with the value 25001 does not lead to any new results and can thus be omitted, because the test with value 25000 will lead to a failure and thus find the fault. Only a totally wrong implementation stating, for example, if  $(x \le 25000)$  and the truth-values true, false, and true can be found with test case value 25001. The values 24999 and 25000 deliver the expected results, that is, the same ones as with the correct implementation.

**Hint** Wrong implementation of the instruction in if (x > 25000) with false, false, and true and in if ( $x \ge 25000$ ) with false, true, and true results in two or three differences between actual and expected result and can be found by test cases with the values 24999 and 25000.

To illustrate the facts, table 5-8 shows the different conditions and the truthvalues of the corresponding boundary values.

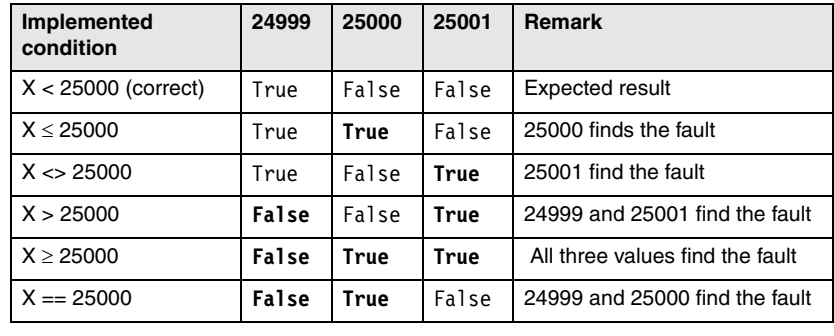

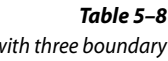

Table with three boundary values to test the condition

> It should be decided when a test with only two values is considered enough or when it is beneficial to test the boundary with three values. The wrong query in the example program, implemented as if  $(x \le 25000)$ , can be

<sup>10.</sup> If the programmer has written if ( $x \le 24999$ ), there will be no semantic difference from if  $(x < 25000)$ . However, the boundary values determined from analyzing the specification (24999, 25000, and 25001) do not test the implemented statement if  $(x \le 24999)$  completely. Incorrectly implementing if  $(x == 24999)$  would give the same result (true, false, false) for the three values. A code review could in this case find the discrepancy between specification and code.

found in a code review because it does not check the boundary of a value area if  $(x < 25000)$  but instead checks whether two values are unequal. However, this fault can easily be overlooked. Only with a boundary value test with three values can all possible wrong implementations of boundary conditions be found.

A test involving an integer input value (see section 5.1.1) produces 5 new test cases, giving us a total of 12 test cases with the following input values:

```
{"f",
MIN INT-1, MIN INT, MIN INT+1,
-123,
-1, 0, 1,
654,
MAX INT-1, MAX INT, MAX INT+1}
```
The test case with the input value -1 tests the maximum value of the equivalence class EC1: [MIN\_INT, … 0[. This test case also verifies the smallest deviation from the lower boundary (0) of the equivalence class EC2: [0, …, MAX\_INT]. Seen from EC2, the value lies outside this equivalence class. Note that values above the uppermost boundary as well as beneath the lowermost boundary cannot always be entered due to technical reasons.

Only test values for the input variable are given in this example. To complete the test cases for each of the 12 values, the expected behavior of the test object and the expected outcome must be specified using the test oracle. Additionally, the applicable pre- and postconditions are necessary.

Here too we have to decide if the test cost is justified, and every boundary Is the test cost justified? with the adjacent values must be tested with extra test cases. Test cases with values of equivalence classes that do not verify any boundary can be dropped. In the example, these are the test cases with the input values -123 and 654. It is assumed that test cases with values in the middle of an equivalence class do not deliver any new insight. This is because the maximum and the minimum values of the equivalence class are already chosen in some test cases. In the example these values are MIN INT  $+1$ , 1, and MAX INT-1.

For the example with the input data element *customer* given earlier, no boundaries for the input domain can be found. The input data type is discrete, that is, a set of the four elements (working person, student, trainee, and retired person). Boundaries cannot be identified here. A possible order by age cannot be defined clearly.

Of course, boundary value analysis can also be applied for output equivalence classes.

Boundaries do not exist

for sets

**Example: Integer input**

#### **Test Cases**

Analogous to the test case determination in equivalence class partition, the valid boundaries inside an equivalence class may be combined as test cases. The invalid boundaries must be verified separately and cannot be combined with other invalid boundaries.

As described in the previous example, values from the middle of an equivalence class are, in principle, not necessary if the two boundary values in an equivalence class are used for test cases.

Table 5-9 lists the boundary values for the valid equivalence classes for verification of the function calculate\_price().

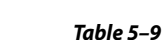

Boundaries of the parameters of the function *calculate\_price()*

**Example: Boundary values for** *calculate\_price()*

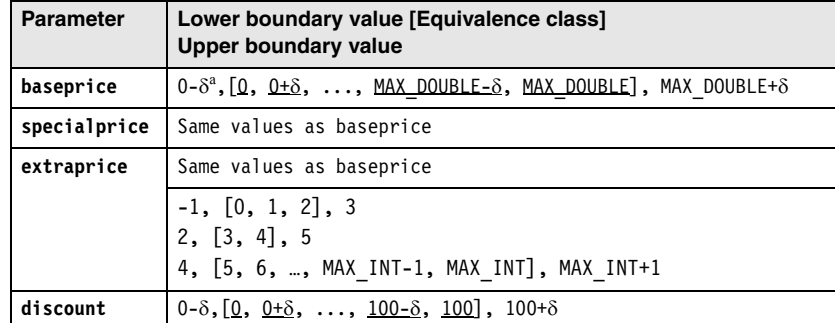

a. The accuracy considered here depends on the problem (for example, a given tolerance) and the number representation of the computer.

Considering only those boundaries that can be found inside equivalence classes, we get  $4 + 4 + 4 + 9 + 4 = 25$  boundary-based values. Of these, two (extras: 1, 3) are already tested in the original equivalence class partitioning in the example before (test cases 1 and 2 in table 5-7). Thus, the following 23 boundary values must be used for new test cases:

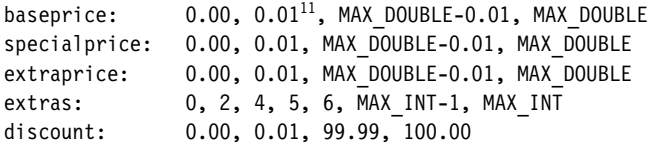

As all values are valid boundaries, they can be combined into test cases (table 5-10).

<sup>11.</sup> For the test cases, 0.01 was assumed to be precise enough.

The expected results of a boundary value test are often not clearly visible from the specification. The experienced tester must then define reasonable expected results for her test cases:

- Test case 15 verifies all valid lower boundaries of equivalence classes of the parameters of calculate price(). The test case doesn't seem to be very realistic.<sup>12</sup> This is because of the imprecise specification of the functionality, where no lower and upper boundaries are specified for the parameters (see below).<sup>13</sup>
- Test case 16 is analogous to test case 15, but here we test the precision of the cal $c$ ulation $14$
- Test case 17 combines the next boundaries from table 5-9. The expected result is rather speculative with a discount of 99.99%. A look into the specification of the method calculate\_price() shows that the prices are added. Thus, it makes sense to check the maximal values individually. Test cases 18 to 20 do this. For the other parameters, we use the values from test case 1 (table 5-7). Further sensible test cases result when the values of the other parameters are set to 0.00, in order to check if maximal values without further addition are handled correctly and without overflow.
- Analogous to test cases 17 to 20, test cases for MAX\_DOUBLE should be run.
- For the still-not-tested boundary values (extras = 5, 6, MAX\_INT-1, MAX\_INT and discount = 100.00), more test cases are needed.

Boundary values outside the valid equivalence classes are not used here.

The example shows the detrimental effect of imprecise specifications on the test.<sup>15</sup> If the tester communicates with the customer before determining the test cases, and the value ranges of the parameters can be specified more precisely, then the test will be less expensive. This is shown here.

<sup>12.</sup> Remark: A test with 0.00 for the base price is reasonable, but it should be done in system testing because for this input value, calculate price() is not necessarily responsible for processing it.

<sup>13.</sup> The dependence between the number of extras and extra price (if no extras are given, a price should not be displayed) cannot be checked through equivalence partitioning or boundary value analysis. This requires the use of cause-and-effect analysis (see section 5.1.4 and [Myers 79]).

<sup>14.</sup> In order to exactly check the rounding precision, values like, for example, 0.005 are needed.

<sup>15.</sup> And definitely for programming, too.

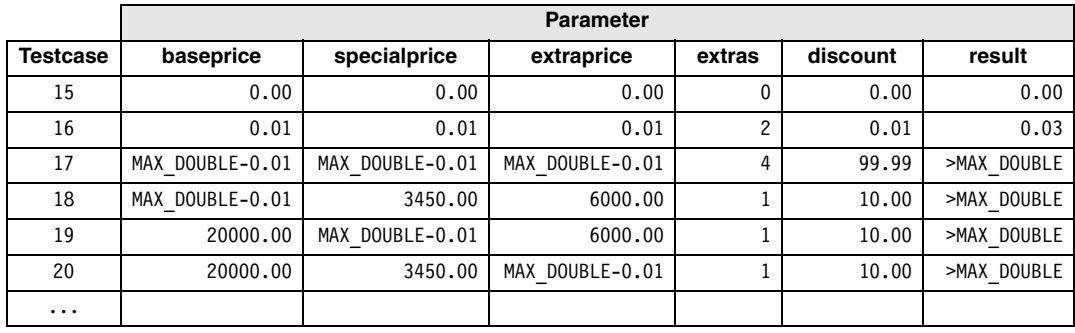

#### **Table 5–10**

Further test cases for the function *calculate\_price()*s

Early test planning already during specification—pays off The customer has given the following information:

- The base price is between 10000 and 150000.
- The extra price for a special model is between 800 and 3500.
- There are a maximum of 25 possible extras, whose prices are between 50 and 750.
- $\Box$  The dealer discount is maximum 25%.

After specifying the equivalence classes, the following valid boundary values result for the parameters:

baseprice: 10000.00, 10000.01, 149999.99, 150000.00 specialprice: 800.00, 800.01, 3499.99, 3500.00 extraprice:  $50.00, 50.01, 18749.99, 18750.00^{16}$ extras: 0, 1, 2, 3, 4, 5, 6, 24, 25 discount: 0.00, 0.01, 24.99, 25.00

All these values may be freely combined to test cases. One test case is needed for each value outside the equivalence classes. The following values must be considered:

```
baseprice: 9999.99, 150000.01
specialprice: 799.99, 3500.01
extraprice: 49.99, 18750.01
extras: -1, 26
discount: -0.01, 25.01
```
<sup>16.</sup> The maximum price for extra items cannot be specified exactly because the dependence between the number of extras and the total price cannot be considered. We used the value  $25 \times 750 = 18750$ . An extra price of 0 was not included as a further boundary value because the dependency of the number of extras and the total value of the extras cannot be checked with equivalence class partitioning or boundary value analysis.

Thus, we see that a more precise specification results in fewer test cases and clear prediction of the results.

Adding the boundary values for the machine (MAX DOUBLE, MIN DOUBLE, etc.) is a good idea. This will detect problems with hardware restrictions.

As discussed earlier, it must be decided if it is sufficient to test a boundary with two instead of three test data values. In the following hints, we assume that two test values are sufficient because there has been a code review and possible totally wrong value area checks have been found.

- For an input domain, the boundaries and the adjacent values outside the domain must be considered. Domain: [-1.0; +1.0], test data: -1.0, +1.0 and -1.001,  $+1.001$ <sup>17</sup>
- If an input file has a restricted number of data records (for example, between 1 and 100), the test values should be 1, 100 and 0, 101.
- If the *output* domains serve as the basis, then this is the way to proceed: The output of the test object is an integer value between 500 and 1000. Test outputs that should be achieved: 500, 1000, 499, 1001. Indeed, it can be difficult to identify the respective input test data to achieve exactly the required outputs. Generating the invalid outputs may even be impossible, but you may find defects by thinking about it.
- If the permitted number of output values is to be tested, proceed just as with the number of input values: If outputs of 1 to 4 data values are allowed, the test outputs to produce are 1, 4 as well as 0 and 5 data values.
- For ordered sets, the first element and the last element are of special interest for the test.
- If complex data structures are given as input or output (for instance, an empty list or zero), tables can be considered as boundary values.
- For numeric calculations, values that are close together, as well as values that are far apart, should be taken into consideration as boundary values.
- For invalid equivalence classes, boundary value analysis is only useful when different exception handling for the test object is expected, depending on an equivalence class boundary.
- Additionally, extremely large data structures, lists, tables, etc. should be chosen. For example, you should exceed buffer, file, or data storage boundaries, in order to check the behavior of the test object in extreme cases.
- For lists and tables, empty and full lists and the first and last elements are of interest because they often show failures due to incorrect programming (*Off-byone problem*).

#### **Hint for test case design by boundary analysis**

<sup>17.</sup> The precision to be chosen depends on the specified problem.

#### **Definition of the Test Exit Criteria**

Analogous to the test completion criterion for equivalence class partition, an intended coverage of the boundary values (BVs) can also be predefined and calculated after execution of the tests.

BV-Coverage = (number of tested BV / total number of BV)  $\times$  100%

Notice that the boundary values, as well as the corresponding adjacent values above and below the boundary, must be counted. However, only differing values are used for the calculation. Overlapping values of adjacent equivalence classes are counted as only one boundary value because only one test case with the respective input value is used.

#### **The Value of the Technique**

In combination with equivalence class partitioning

Boundary value analysis should be used together with equivalence class partitioning because faults can be found more often at the boundaries of the equivalence classes than far inside the classes. It makes sense to combine both techniques, but the technique still allows enough freedom in selecting the concrete test data.

The technique requires a lot of creativity to define appropriate test data at the boundaries. This aspect is often ignored because the technique appears to be very easy, even though determining the relevant boundaries is not at all trivial.

#### **5.1.3 State Transition Testing**

Consider history In many systems, not only the current input but also the history of execution or events or inputs influences computation of the outputs and how the system will behave. History of system execution needs to be taken into account. To illustrate the dependence on history,  $\rightarrow$ state diagrams are used. They are the basis for designing the test  $(\rightarrow$  state transition testing).

> The system or test object starts from an initial state and can then comes into different states. Events trigger state changes or transitions. An event may be a function invocation. State transitions can involve actions. Besides the initial state, the other special state is the end state.  $\rightarrow$ Finite state machines, state diagrams, and state transition tables model this behavior.

Definition of a finite state machine

A finite state machine is formally defined as follows: An abstract machine for which the number of states and input symbols are both finite

and fixed. A finite state machine consists of states (nodes), transitions (links), inputs (link weights), and outputs (link weights). There are a finite number of internal configurations, called states. The state of a system implicitly contains the information that has resulted from the earlier inputs and that is necessary to find the reaction of the system to new inputs.

Figure 5-3 shows the popular example of a stack. The stack—for example, a dish stack in a heating device—can be in three different states: empty, filled, and full.

The stack is "empty" after initializing where the maximum height (Max) is defined (current height  $= 0$ ). By adding an element to the stack (calling the function push), the state changes to "filled" and the current height is incremented. In this state further elements can be added (push, increment height) as well as withdrawn (call of the function pop, decrement height). The uppermost element can also be displayed (call of the function top, height unchanged). Displaying does not alter the stack itself and therefore does not remove any element. If the current height is one less than the maximum (height =  $Max - 1$ ) and one element is added to the stack (push), then the state of the stack changes from "filled" to "full." No further element can be added. The condition (Max –1) is described as the *guard* for the transition between the initial and the resulting state. Appropriate guards are illustrated in figure 5-3. If one element is removed (pop) from a stack in the "full" state, the state is changed back from "full" to "filled." A transition from "filled" to "empty" happens only if the stack consists of just one element, which is removed (pop). The stack can only be deleted in the "empty" state.

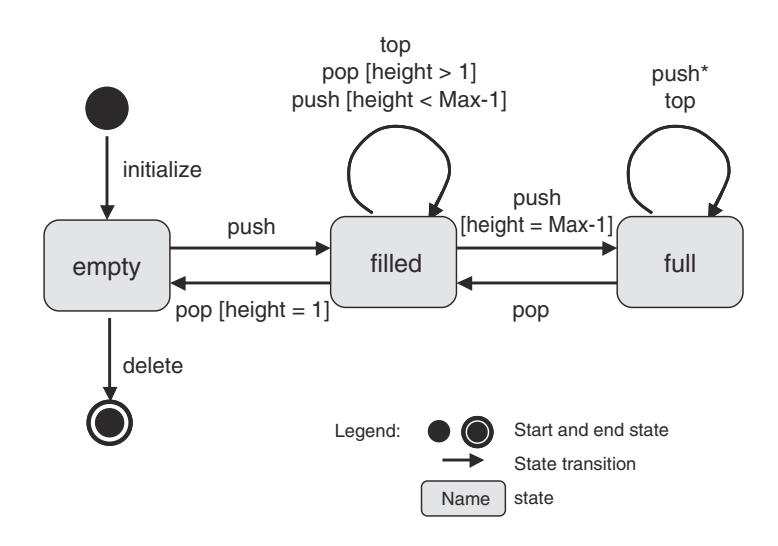

#### **Figure 5–3** State diagram of a stack

**Example: Stack**

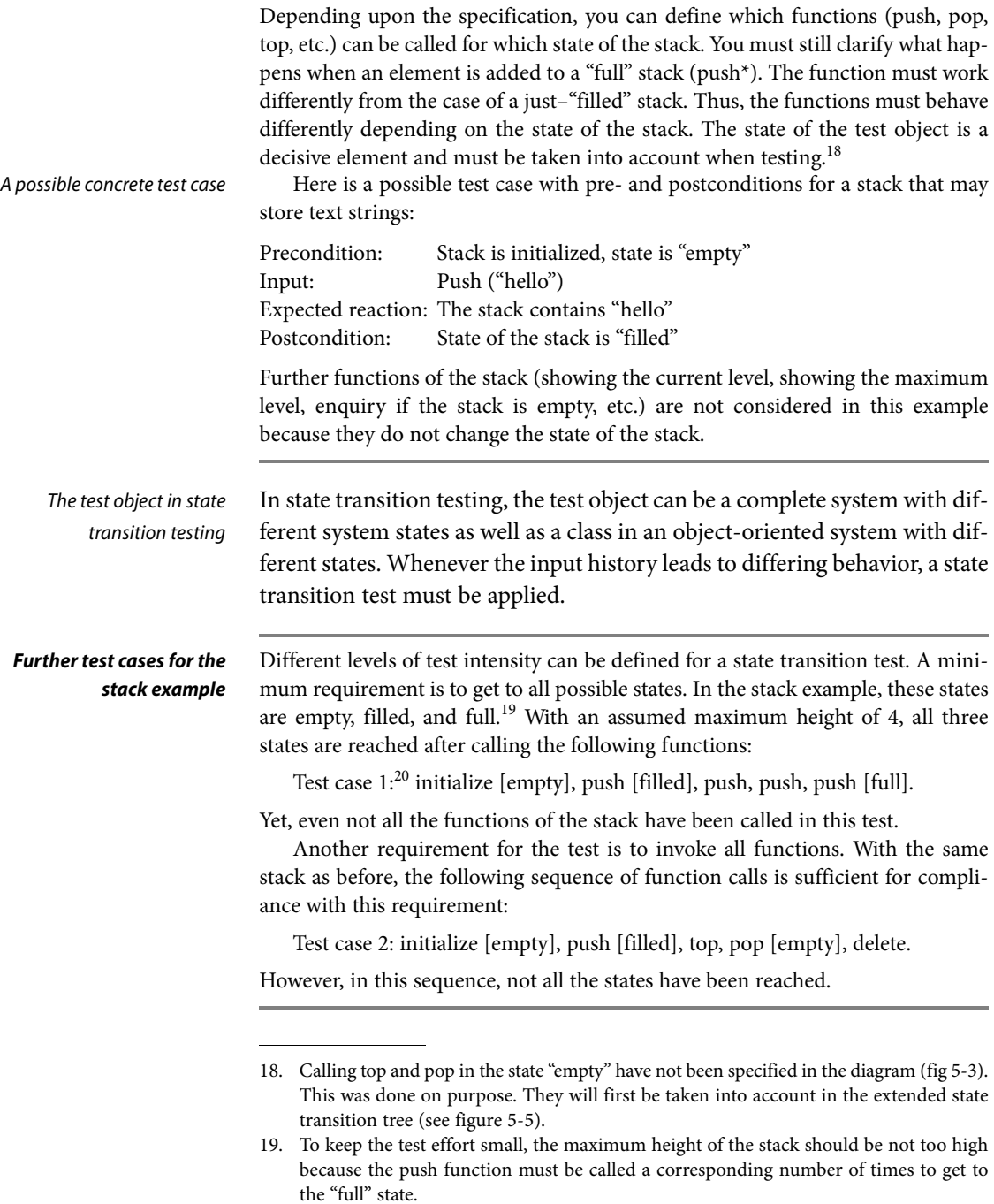

20. The following test cases are simplified to make them easy to understand.

A state transition test should execute all specified functions of a state at Test criteria least once. Compliance between the specified and the actual behavior of the test object can thus be checked.

To identify the necessary test cases, the finite state machine is trans- Design a transition tree formed into a so-called transition tree, which includes certain sequences of transitions ([Chow 78]). The cyclic state transition diagram with potentially infinite sequences of states changes to a transition tree, which corresponds to a representative number of states without cycles. With this translation, all states must be reached and all transitions of the transition diagram must appear.

The transition tree is built from a transition diagram this way:

- 1. The initial or start state is the root of the tree.
- 2. For every possible transition from the initial state to a following state in the state transition diagram, the transition tree receives a branch from its root to a node, representing this next state.
- 3. The process for step 2 is repeated for every leaf in the tree (every newly added node) until one of the following two end conditions is fulfilled:
	- The corresponding state is already included in the tree on the way from the root to the node. This end condition corresponds to one execution of a cycle in the transition diagram.
	- The corresponding state is a final state and therefore has no further transitions to be considered.

For the stack, the resulting transition tree is shown in figure 5-4.

Eight different paths can be recognized from the root to each of the end nodes (leaves). Each path represents a test case, that is, a sequence of function calls. Thereby, every state is reached at least once, and every possible function is called in each state according to the specification of the state transition diagram.

However, the transition tree doesn't show the appropriate guards, but they need to be taken care of when test cases are designed.

In test case 1 (shown previously), the maximum assumed stack height is four and the guard condition for the transition from the filled to the full state when push is called is max. height  $(4) - 1 = 3$ . Three push calls are therefore necessary to pass from filled to full in the transition tree. In addition, another first push call serves to change the state from empty to filled. If no guard conditions are set in a transition tree (as in figures 5-4

and 5-5), it looks like a single push call is sufficient to move from the filled to the full state.

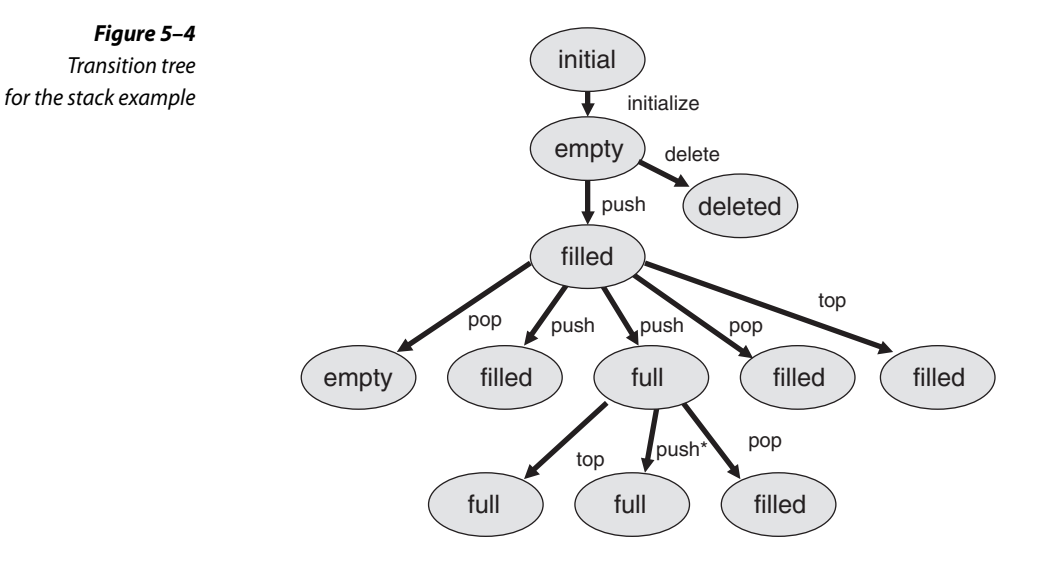

The transition tree shown in figure 5-4 includes all possible call *sequences* resulting from the state model shown in figure 5-3. In addition, the reaction of the state machine for wrong usage must be checked, which means that functions are called in states in which they are not supposed to be called. Here again the remark that push needs to work differently depends on the state. If push is called in the "full" state, it cannot add an element to the stack but must leave it unchanged. A message may result, but this is not the same as a fault.

Incorrect use of functions It is a violation of the specification if functions are called in states where they should not be used (e.g., to delete the stack while in the "full" state). A robustness test must be executed to check how the test object works when used incorrectly. It should be tested to see whether unexpected transitions appear. The test can be seen as an analogy to the test of unexpected input values.

> The transition tree should be extended by adding a branch for every function from every node. This means that from every state, all the functions should be executed or at least an attempt should be made to execute them (see figure 5-5).

> Producing an extended transition tree can help to find gaps in the specifications.

Here, for example, the pop and top calls that weren't present in the state diagram in figure 5-3 (i.e., that weren't specified) have been added to the state "empty." It definitely makes sense to define which reactions to expect when trying pop and top calls for an empty stack. A reasonable reaction would be, for example, an error message.

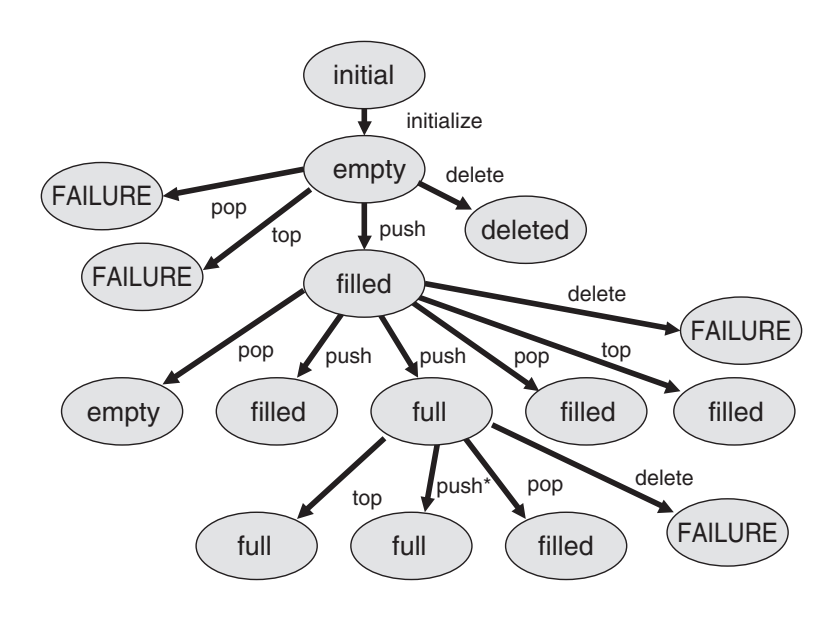

**Figure 5–5** Transition tree for the test for robustness

State transition testing is also a good technique for system testing when testing the graphical user interface (GUI) of the test object: The GUI usually consists of a set of screens and dialog boxes; between those, the user can switch back and forth (via menu choices, an OK button, etc.). If screens and user controls are seen as states and input reactions as state transitions, then the GUI can be modeled with a state diagram. Appropriate test cases and test coverage can be identified by the state transition testing technique described earlier.

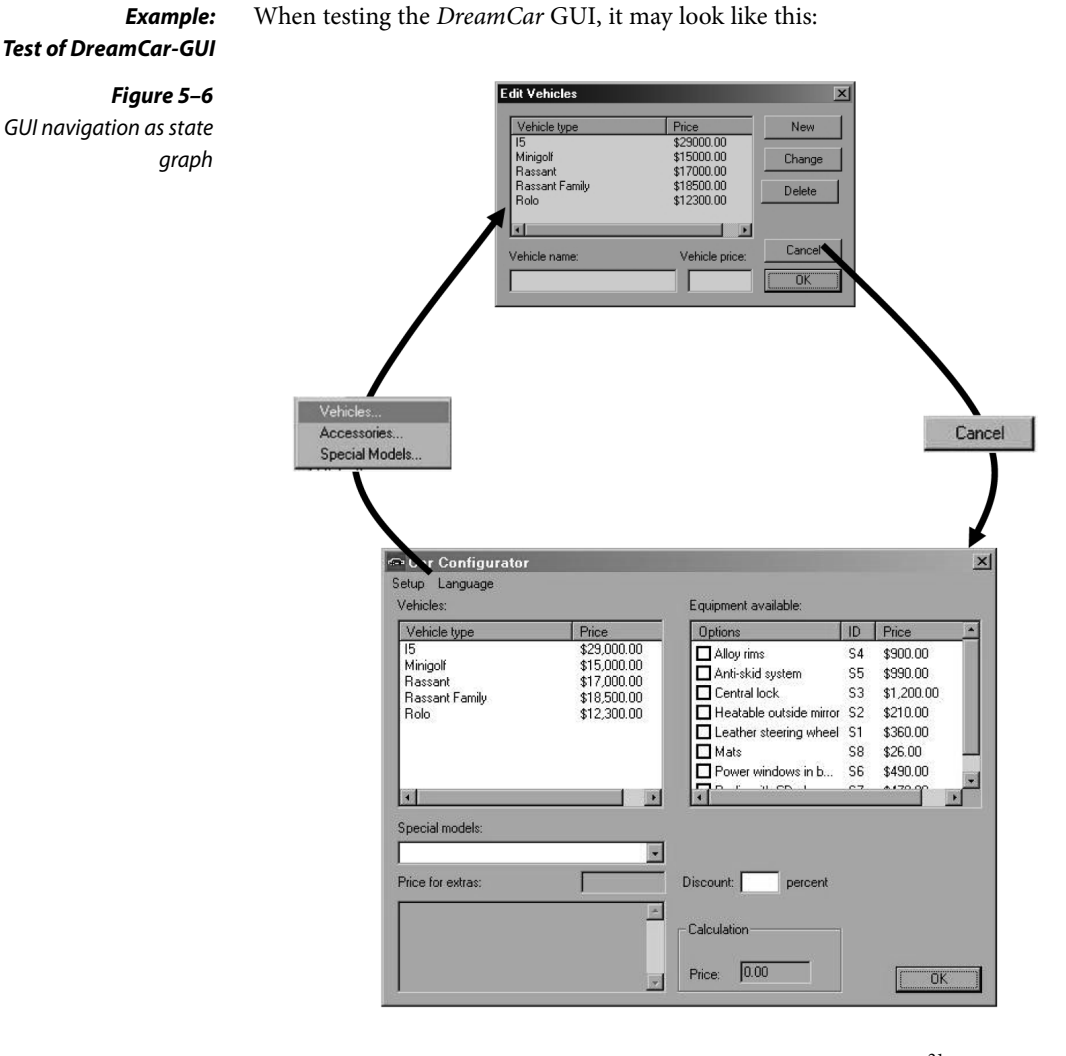

The test starts at the *DreamCar* main screen (state 1). The action<sup>21</sup> "Setup vehicles" triggers the transition into the dialog "Edit vehicle" (state 2). The action "Cancel" ends this dialog and the application returns to state 1. Inside a state we can then use "local" tests, which do not change the state. These tests then verify the built-in functionality of the accessed screen. Navigation through arbitrarily complex chains of dialogs can then be modeled after this action. The state diagram of the GUI ensures that all dialogs are included and verified in the test.

<sup>21.</sup> The two-staged menu choice is seen here as one action.

#### **Test Cases**

To completely define a state-based test case, the following information is necessary:

- $\Box$  The initial state of the test object (component or system)
- The inputs to the test object
- The expected outcome or expected behavior
- $\Box$  The expected final state

Further, for each expected state transition of the test case, the following aspects must be defined:

- The state before the transition
- $\blacksquare$  The initiating event that triggers the transition
- $\Box$  The expected reaction triggered by the transition
- The next expected state

It is not always easy to identify the states of a test object. Often, the state is not defined by a single variable but is rather the result from a constellation of values of several variables. These variables may be deeply hidden in the test object. Thus, the verification and evaluation of each test case can be very expensive.

- Evaluate the state transition diagram from a testing point of view when writing **Hint** the specification. If there are a high number of states and transitions, indicate the higher test effort and push for simplification if possible.
- Check the specification, as well, to make sure the different states are easy to identify and that they are not the result of a multiple combination of values of different variables.
- Check that the state variables are easy to display from the outside. It is a good idea to include functions that set, reset, and read the state for use during testing.

#### **Definition of the Test Exit Criteria**

Criteria for test intensity and for exiting can also be defined for state transition testing:

- Every state has been reached at least once.
- Every transition has been executed at least once.
- Every transition violating the specification has been checked.

Percentages can be defined using the proportion of test requirements that were actually executed to possible ones, similar to the earlier described coverage measures.

Higher-level criteria For highly critical applications, more stringent state transition test completion criteria can be defined:

- All combination of transitions
- All transitions in any order with all possible states, including multiple executions in a row

But, achieving sufficient coverage is often not possible due to the large number of necessary test cases. Therefore, it is reasonable to set a limit to the number of combinations or sequences that must be verified.

#### **The Value of the Technique**

State transition testing should be applied where states are important and where the functionality is influenced by the current state of the test object. The other testing techniques that have been introduced do not support these aspects because they do not account for the different behavior of the functions in different states.

Especially useful for test of object-oriented systems

In object-oriented systems, objects can have different states. The corresponding methods to manipulate the objects must then react according to what state they are in. State transition testing is therefore more important for object-oriented testing because it takes into account this special aspect of object orientation.

# **5.1.4 Logic-Based Techniques (Cause-Effect Graphing and Decision Table Technique, Pairwise Testing)**

The previously introduced techniques look at the different input data independently. The input values are each considered separately for generating test cases. Dependencies among the different inputs and their effects on the outputs are not explicitly considered for test case design.

Cause-effect graphing [Myers 79] describes a technique that uses the dependencies for identification of the test cases. It is known as  $\rightarrow$ cause-effect graphing. The logical relationships between the causes and their effects in a component or a system are displayed in a so-called cause-effect graph. The precondition is that it is possible to find the causes and effects from the specification. Every cause is described as a condition that consists of input values (or combinations thereof). The conditions are connected with logical operators (e.g., AND, OR, NOT). The condition, and thus its cause, can be

true or false. Effects are treated similarly and described in the graph (see figure 5-7).

In the following example, we'll use the act of withdrawing money at an automated teller machine (ATM) to illustrate how to prepare a cause-effect graph. In order to get money from the machine, the following conditions must be fulfilled: $22$ 

- The bank card is valid.
- The PIN is entered correctly.
- The maximum number of PIN inputs is three.
- There is money in the machine and in the account.

The following actions are possible at the machine:

- Reject card.
- Ask for another PIN input.
- "Eat" the card.
- Ask for an other amount.
- Pay the requested amount of money.

Figure 5-7 shows the cause-effect graph of the example.

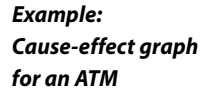

Reject card Bankcard is valid Ask new PIN PIN is Money<br>
and PIN Correct<br>
Causes (Start PIN Causes of Correct Start And Causes of Conditions)<br>
Legend:<br>
Legend:<br>
A Regation (A logical AND correct Effects / Actions Effects / Actions Eat card 3rd PINinput Ask new amount Money<br>available Pay money

**Figure 5–7** Cause-effect graph of the ATM

22. Note: This is not a complete description of a real automated teller machine but just an example to illustrate the technique.

The graph makes clear which conditions must be combined in order to achieve the corresponding effects.

The graph must be transformed into a  $\rightarrow$  decision table from which the test cases can be derived. The steps to transform a graph into a table are as follows:

- 1. Choose an effect.
- 2. Looking in the graph, find combinations of causes that have this effect and combinations that do not have this effect.
- 3. Add one column into the table for every one of these cause-effect combinations. Include the caused states of the remaining effects.
- 4. Check to see if decision table entries occur several times, and if they do, delete them.

Test with decision tables The objective for a test based on decision tables is that it executes "interesting" combinations of inputs—interesting in the sense that potential failures can be detected. Besides the causes and effects, intermediate results with their truth-values may be included in the decision table.

> A decision table has two parts. In the upper half, the inputs (causes) are listed; the lower half contains the effects. Every column defines the test situations, i.e., the combination of conditions and the expected effects or outputs.

> In the easiest case, every combination of causes leads to one test case. However, conditions may influence or exclude each other in such a way that not all combinations make sense. The fulfillment of every cause and effect is noted in the table with a "yes" or "no." Each cause and effect should at least once have the values "yes" and "no" in the table.

#### **Example: Decision table for an ATM**

Because there are four conditions (from "bank card is valid" to "money available"), there are, theoretically,  $16(2<sup>4</sup>)$  possible combinations. However, not all dependencies are taken into account here. For example, if the bank card is invalid, the other conditions are not interesting because the machine should reject the card.

An optimized decision table does not contain all possible combinations, but the impossible or unnecessary combinations are not entered. The dependencies between the inputs and the results (actions, outputs) lead to the following optimized decision table, showing the result (table 5-11).

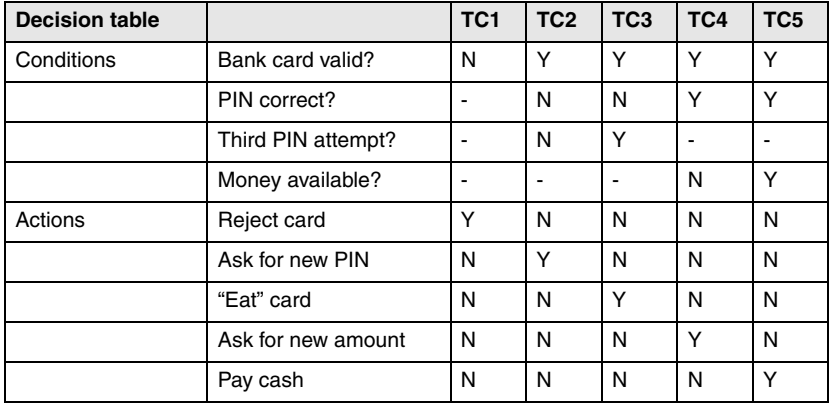

#### **Table 5–11**

Optimized decision table for the ATM

Every column of this table is to be interpreted as a test case. From the table, the necessary input conditions and expected actions can be found directly. Test case 5 shows the following condition: The money is delivered only if the card is valid, the PIN is correct after a maximum of three tries, and there is money available both in the machine and in the account.

This relatively small example shows how more conditions or dependencies can soon result in large and unwieldy graphs or tables.

From a decision table, a decision tree may be derived. The decision tree is analogous to the transition tree in state transition testing in how it's used.

Every path from the root of the tree to a leaf corresponds to a test case. Every node on the way to a leaf contains a condition that determines the further path, depending on its truth-value.

#### **Test Cases**

In a decision table, the conditions and dependencies for the inputs, the cor-<br> responding predicted outputs, and the results for this combination of inputs can be read directly from every column to form a test case. The table defines logical test cases. They must be fed with concrete data values in order to be executed, and necessary preconditions and postconditions must be defined.

#### **Definition of the Test Exit Criteria**

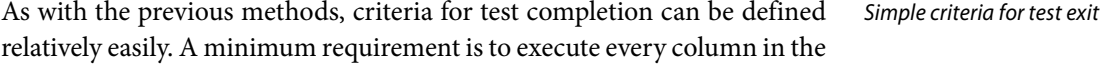

decision table by at least one test case. This verifies all sensible combinations of conditions and their corresponding effects.

#### **The Value of the Technique**

The systematic and very formal approach in defining a decision table with all possible combinations may show combinations that are not included when other test case design techniques are used. However, errors can result from optimization of the decision table, such as, for example, when the input and condition combinations to be considered are (erroneously) left out.

As mentioned, the graph and the table may grow quickly and lose readability when the number of conditions and dependent actions increases. Without adequate support by tools, the technique is then very difficult.

#### **Pairwise Combination Testing**

This test design technique can be used when interactions between different parameters are unknown. This is the opposite of cause-effect graphing, which is designed to cover explicitly known dependencies. Pairwise combination testing has the objective of finding destructive interaction between presumably independent parameters (or parameters for which the specification does not include dependencies).

The technique starts from the equivalence class table. For every equivalence class, $^{23}$  a representative value is chosen. Then, every representative for one class is combined with every representative for every other class (taking into account only pairs of combinations, not higher-level combinations).

After installation of the *DreamCar* subsystem, three parameters must be set: the operating system (Mac, Linux, or Windows), the language (German, Norwegian, English), and the screen size (small, large). If all combinations were chosen to test this,  $3 \times 3 \times 2 = 18$  test cases would result. However, choosing pair wise combinations, we need only 9 test cases. Table 5-12 shows a possible solution.

<sup>23.</sup> Or even only for every valid equivalence class.

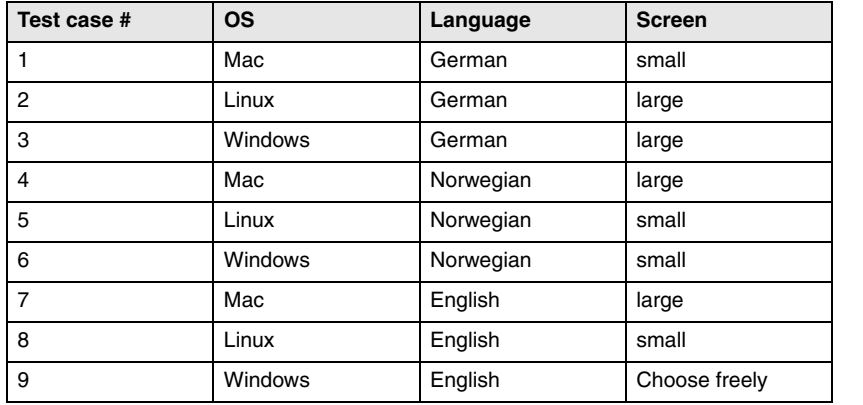

**Table 5–12**

Pairwise combinations

The solution shows that each operating system occurs with every possible language and every possible screen size. Every language also occurs with every possible screen size and with every possible operating system. Finally, every possible screen size occurs with every language and with every operating system. But not every possible triple combination (such as Mac, English, small) occurs in the test. Test case 9 is special: The combination of Windows and English is necessary, but any combinations with the screen size have already been covered in other test cases. Thus, the screen size can be freely chosen; for example, the most often occurring one can be used.

Pairwise combination tests will find any destructive interaction between supposedly independent parameters (provided the representative values chosen do this). Higher-level interactions will not necessarily be discovered.

The technique is not easy to apply manually, but tools are available [URL: pairwise].

The technique can be extended to cover higher levels of interaction.

#### **5.1.5 Use-Case-Based Testing**

With the increasing use of object-oriented methods for software develop- UML is widely used ment, the Unified Modeling Language (UML) ([URL: UML]) is used ever more frequently in practice. UML defines more than 10 graphical notations that can be used in all kinds of software development, not only object-oriented.

→Use case testing There are many research projects and approaches to directly derive test cases from UML diagrams and to generate these tests more or less automatically. One current issue is model-based testing.<sup>24</sup>

Requirements identification Requirements may be described as  $\rightarrow$ use cases or business cases. They may be given as diagrams. The diagrams help define requirements on a relatively abstract level by describing typical user-system interactions. Testers may utilize use cases to derive test cases.

> Figure 5-8 shows a use case diagram for part of the dialog with an ATM for withdrawing money.

> The individual use cases in this example are "Get money," "PIN query," and "Eat card." Relationships between use cases may be "include" and "extend." "Include" conditions are always used, and "extend" connections can lead to extensions of a use case under certain conditions at a certain point (*extension point*). Thus, the "extend" conditions are not always executed; there are alternatives.

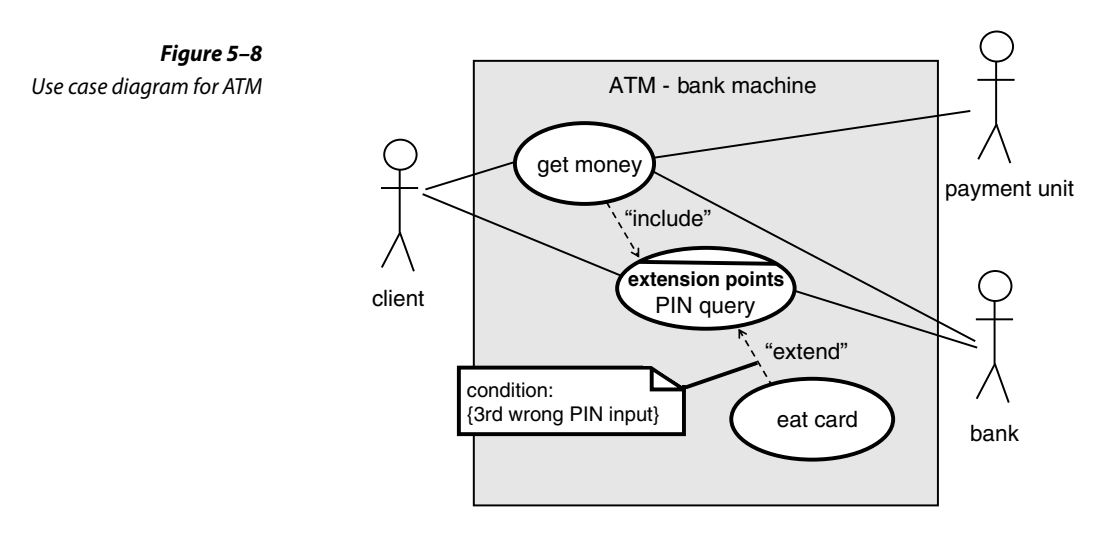

Showing an external view Use case diagrams mainly serve to show the external view of a system from the viewpoint of the user or to show the relation to neighboring systems. Such external connections are shown as lines to *actors* (for example, the man symbol in the figure). There are further elements in a use case diagram that are included in this discussion.

<sup>24.</sup> ISTQB [URL: ISTQB] is defining a model-based testing add-on to the Foundation Level syllabus.

For every use case, certain preconditions must be fulfilled to enable its Pre- and postconditions execution. A precondition for getting money at the ATM is, for example, that the bank card is valid. After a use case is executed, there are postconditions. For example, after successfully entering the correct PIN, it is possible to get money. However, first the amount must be entered, and it must be confirmed that the money is available. Pre- and postconditions are also applicable for the flow of use cases in a diagram, that is, the path through the diagram.

Use cases and use case diagrams serve as the basis for determining test cases in use-case-based testing. As the external view is modeled, the technique is very useful for both system testing and acceptance testing. If the diagrams are used to model the interactions between different subsystems, test cases can also be derived for integration testing.

The diagrams show the "normal," "typical," and "probable" flows and Typical system use is tested often their alternatives. Thus, the use-case-based test checks typical use of a system. It is especially important for acceptance of a system that it runs as stable as possible in "normal" use. Thus, use-case-based testing is highly relevant for the customer and user and therefore for the developer and tester as well.

#### **Test Cases**

Every use case has a purpose and shall achieve a certain result. Events may occur that lead to further alternatives or activities. After the execution, there are postconditions. All of the following information is necessary for designing test cases and is thus available:

- Start situation and preconditions
- Possibly other conditions
- Expected results
- Postconditions

However, the concrete input data and results for the individual test cases cannot be derived directly from the use cases. The individual input and output data must be chosen. Additionally, each alternative contained in the diagram ("extend" relation) must be covered by a test case. The techniques for designing test cases on the basis of use cases may be combined with other specification-based test design techniques.

Useful for system and acceptance testing

#### **Definition of the Test Exit Criteria**

A possible criterion is that every use case or every possible sequence of use cases in the diagram is tested at least once by a test case. Since alternatives and extensions are use cases too, this criterion also requires their execution.

#### **The Value of the Technique**

Use-case-based testing is very useful for testing typical user-system interactions. Thus, it is best to apply it in acceptance testing and in system testing. Additionally, test specification tools are available to support this approach (section 7.1.4). "Expected" exceptions and special treatment of cases can be shown in the diagram and included in the test cases, such as, for example, entering a wrong PIN three times (see figure 5-8). However, no systematic method exists to determine further test cases for testing facts that are not shown in the use case diagram. The other test techniques, such as boundary value analysis, are helpful for this.

**Excursion** This section definitely did not describe all black box test design techniques. We'll briefly describe a few more techniques here to offer some tips about their selection. Further techniques can be found in [Myers 79], [Beizer 90], [Beizer 95], and [Pol 98].

Syntax test  $\rightarrow$ Syntax testing describes a technique for identifying test cases that can be applied if a formal specification of the syntax of the inputs is available. Syntax testing would be used for testing interpreters of command languages, compilers, and protocol analyzers, for example. The syntax definition is used to specify test cases that cover both the compliance to and violation of the syntax rules for the inputs [Beizer 90].

Random test  $\rightarrow$ Random testing generates values for the test cases by random selection. If a statistical distribution of the input values is given (e.g., normal distribution), then it should be used for the selection of test values. This ensures that the test cases are preferably close to reality, making it possible to use statistical models for predicting or certifying system reliability [IEEE 982], [Musa 87].

Smoke test The term *smoke test* is often used in software testing. A smoke test is commonly understood as a "quick and dirty" test that is primarily aimed at verifying the minimum reliability of the test object. The test is concentrated on the main functions of the test object. The output of the test is not evaluated in detail. It is checked only if the test object crashes or seriously misbehaves. A test oracle is not used, which contributes to making this test inexpensive and easy. The term *smoke test* is derived from testing old-fashioned electrical circuits because short circuits lead to smoke rising. A smoke test is often used to decide if the test object is mature enough to proceed with further testing designed with the more comprehensive test techniques. Smoke tests can also be used for first and fast tests of software updates.

#### **5.1.6 General Discussion of the Black Box Technique**

The basis of all black box techniques is the requirements or specifications of the system or its components and how they collaborate. Black box testing will not be able to find problems where the implementation is based on incorrect requirements or a faulty design specification because there will be no deviation between the faulty specification or design and the observed results. The test object will execute as the requirements or specifications require, even when they are wrong. If the tester is critical toward the requirements or specifications and uses "common sense", she may find wrong requirements during test design.

Otherwise, to find inconsistencies and problems in the specifications, reviews must be used (section 4.1.2).

In addition, black box testing cannot reveal extra functionality that exceeds the specifications. (Such extra functionality is often the cause of security problems.) Sometimes additional functions are neither specified nor required by the customer. Test cases that execute those additional functions are performed by pure chance if at all. The coverage criteria, which serve as conditions for test exit, are exclusively identified on the basis of the specifications or requirements. They are not based on unmentioned or assumed functions.

The center of attention for all black box techniques is the verification of the functionality of the test object. It is indisputable that the highest priority is that the software work correctly. Thus, black box techniques should always be applied.

# **5.2 White Box Testing Techniques**

The basis for white box techniques is the source code of the test object.

Therefore, these techniques are often called structure-based testing techniques because they are based on the structure (of the program). They are also called  $\rightarrow$ code-based testing techniques. The source code must be available, and in certain cases, it must be possible to manipulate it, that is, to add code.

The foundation of white box techniques is to execute every part of the All code should be executed code of the test object at least once. Flow-oriented test cases are identified, analyzing the program logic, and then they are executed. However, the expected results should be determined using the requirements or specifi-

Wrong specification is not detected

Functionality that's not required is not detected

Verification of the functionality

techniques

Code-based testing

cations, not the code. This is done in order to decide if execution resulted in a failure.

A white box technique can focus on, for example, the statements of the test object. The primary goal of the technique is then to achieve a previously defined coverage of the statements during testing, such as, for example, to execute as many statements of the program as possible.

These are the white box test case design techniques:

- $\Box \rightarrow$ Statement testing
- $\Box$   $\rightarrow$  Decision testing or  $\rightarrow$  branch testing
- Testing of conditions
	- $\rightarrow$  Condition testing<sup>25</sup>
	- $\rightarrow$  Multiple condition testing
	- $\rightarrow$ Condition determination testing<sup>26</sup>
- $\Box \rightarrow$ Path testing

The following sections describe these techniques in more detail. The ISTQB Foundation Level syllabus describes only statement and branch or decision testing.

#### **5.2.1 Statement Testing and Coverage**

Control flow graph is necessary

This analysis focuses on each *statement* of the test object. The test cases shall execute a predefined minimum quota or even all statements of the test object. The first step is to translate the source code into a control flow graph. The graph makes it easier to specify in detail the control elements that must be covered. In the graph, the statements are represented as nodes (boxes) and the control flow between the statements is represented as edges (connections). If sequences of unconditional statements appear in the program fragment, they are illustrated as one single node because execution of the first statement of the sequence guarantees that all following statements will be executed. Conditional statements (IF, CASE) and loops (WHILE, FOR), represented as control flow graphs, have more than one edge going to the exit node.

After execution of the test cases, it must be determined which statements have been executed (section 5.2.6). When the previously defined

<sup>25.</sup> Also called simple condition test or coverage.

<sup>26.</sup> Also called minimal multicondition test/coverage, modified multiple condition test/ coverage, or MC/DC.

coverage level has been achieved, the test is considered to be sufficient and will therefore be terminated. Normally, all instructions should be executed because it is impossible to verify the correctness of instructions that have not been executed.

The following example will clarify how to do this. We chose a very simple pro- **Example** gram fragment for this example. It consists of only two decisions and one loop (figure 5-9).

IF

b

ENDIF

c

d

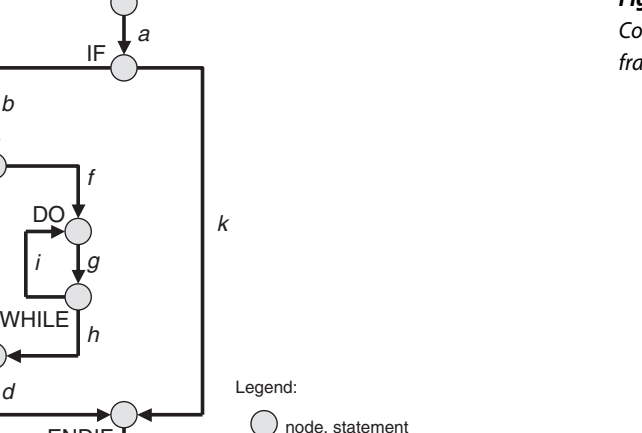

edge, control flow name of edge

n

**Figure 5–9** Control flow of a program fragment

#### **Test cases**

In this example, all statements (all nodes) can be reached by a single test case. In this test case, the edges of the graph must be traversed in this order:

e

**ENDIR** 

a, b, f, g, h, d, e

After the edges are traversed in this way, all statements have been executed One test case is enough once. Other combinations of edges of the graph can also be used to achieve complete coverage. But the cost of testing should always be minimized, which means reaching the goal with the smallest possible number of test cases.

The expected results and the expected behavior of the test object should be identified in advance from the specification (not the code!). After execution, the expected and actual results, and the behavior of the test object, must be compared to detect any difference or failure.

Coverage of the nodes of the control flow

#### **Definition of the Test Exit Criteria**

The exit criteria for the tests can be very clearly defined:

 $\rightarrow$ Statement coverage =

(number of executed statements / total number of statements)  $\times$  100%

C0-measure Statement coverage is also known as C0-coverage (C-zero). It is a very weak criterion. However, sometimes 100% statement coverage is difficult to achieve, as when, for instance, exception conditions appear in the program that can be triggered only with great trouble or not at all during test execution.

#### **The Value of the Technique**

Unreachable code can be detected

Empty ELSE parts are not considered If complete coverage of all statements is required and some statements cannot be executed by any test case, this may be an indication of unreachable source code (dead statements).

If a condition statement (IF) has statements only after it is fulfilled (i.e., after the THEN clause) and there is no ELSE clause, then the control flow graph has a THEN edge, starting at the condition, with (at least) one node, but additionally a second outgoing ELSE edge without any intermediate nodes. The control flow of both of these edges is reunited at the terminating (ENDIF) node. For statement coverage, an empty ELSE edge (between IF and ENDIF) is irrelevant. Possible missing statements in this program part are not detected by a test using this criterion!

Statement coverage is measured using test tools (section 7.1.4).

#### **5.2.2 Decision/Branch Testing and Coverage**

A more advanced criterion for white box testing is  $\rightarrow$ branch coverage of the control flow graph; for example, the edges (connections) in the graph are the center of attention. This time, the execution of decisions is considered instead of the execution of the statement. The result of the decision determines which statement is executed next. This should be used in testing.

 $\rightarrow$ branch or decision test If the basis for a test is the control flow graph with its nodes and edges, then it is called a branch test or branch coverage. A branch is the connection between two nodes of the graph. In the program text, there are IF or CASE statements, loops, and so on, also called *decisions*. This test is thus called *decision test* or *decision coverage.* There may be differences in the degree of coverage. The following example illustrates this: An IF statement with an empty ELSE-part is checked. Decision testing gives 50% coverage if the condition is evaluated to true. With one more test case where the condition is false, 100% decision coverage will be achieved. For the branch test, which is built from the control flow graph, slightly different values result. The THEN part consists of two branches and one node, the ELSE part only of one branch without any node (no statement there). Thus, the whole IF statement with the empty ELSE part consists of three branches. Executing the condition with true results in covering two of the three branches, that is, 66% coverage. (Decision testing gives 50% in this case). Executing the second test case with the condition being false, 100% branch coverage and 100% decision coverage are achieved. Branch testing is discussed further a bit later.

Empty ELSE-parts are Thus, contrary to statement coverage, for branch coverage it is not interesting if, for instance, an IF statement has no ELSE-part. It must be executed anyway. Branch coverage requires the test of every decision outcome: both THEN and ELSE in the IF statement; all possibilities for the CASE statement and the fall-through case; for loops, both execution of the loop body, bypassing the loop body and returning to the start of the loop.

# considered

#### **Test Cases**

necessary In the example (figure 5-9), additional test cases are necessary if all branches of the control flow graph must be executed during the test. For 100% statement coverage, a test case executing the following order of edges was sufficient:

a, b, f, g, h, d, e

The edges c, i, and k have not been executed in this test case. The edges c and k are empty branches of a condition, while the edge i is the return to the beginning of the loop. Three test cases are necessary:

```
a, b, c, d, e
a, b, f, g, i, g, h, d, e
a, k, e
```
All three test cases result in complete coverage of the edges of the control flow graph. With that, all possible branches of the control flow in the source code of the test object have been tested.

Additional test cases

Some edges have been executed more than once. This seems to be redundant, but it cannot always be avoided. In the example, the edges a and e are executed in every test case because there is no alternative to these edges.

For each test case, in addition to the preconditions and postconditions, the expected result and expected behavior must be determined and then compared to the actual result and behavior. Furthermore, it is reasonable to record which branches have been executed in which test case in order to find wrong execution flows. This helps to find faults, especially missing code in empty branches.

#### **Definition of the Test Exit Criteria**

As with statement coverage, the degree of branch coverage is defined as follows:

```
Branch coverage =
```
(number of executed branches / total number of branches)  $\times$  100%

C1-measure Branch coverage is also called C1-coverage. The calculation counts only if a branch has been executed at all. The frequency of execution is not relevant. In our example, the edges a and e are each passed three times—once for each test case.

> If we execute only the first three test cases in our example (not the fourth one), edge k will not be executed. This gives a branch coverage of 9 executed branches out of 10 total:

$$
(9 / 10) \times 100\% = 90\%.
$$

For comparison, 100% statement coverage has already been achieved after the first test case.

Depending on the criticality of the test object, and depending on the expected failure risk, the test exit criterion can be defined differently. For instance, 85% branch coverage can be sufficient for a component of one project, whereas for a different project, another component must be tested with 100% coverage. The example shows that the test cost is higher for higher coverage requirements.

#### **The Value of the Technique**

More test cases necessary Decision/branch coverage usually requires the execution of more test cases than statement coverage. How much more depends on the structure of the test object. In contrast to statement coverage, branch coverage makes it possible to detect missing statements in empty branches. Branch coverage of 100% guarantees 100% statement coverage, but not vice versa. Thus, branch coverage is a stronger criterion.

Each of the branches is regarded separately and no particular combinations of single branches are required.

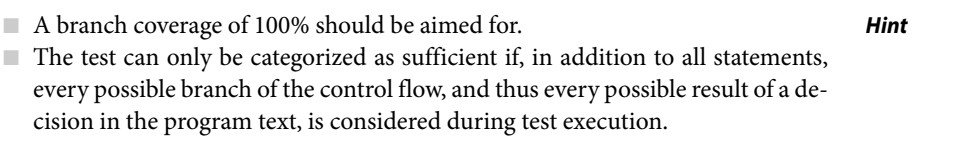

For object-oriented systems, statement coverage as well as branch coverage are inadequate because the control flow of the functions in the classes is usually short and not very complex. Thus, the required coverage criteria can be achieved with little effort. The complexity in object-oriented systems lies mostly in the relationship between the classes, so additional adequate coverage criteria are necessary in this case. As tools often support the process of determining coverage, coverage data can be used to detect notcalled methods or program parts.

# **5.2.3 Test of Conditions<sup>27</sup>**

Branch coverage exclusively considers the logical value of the result of a condition ("true" or "false"). Using this value, it is decided which branch in the control flow graph to choose and, accordingly, which statement is executed next in the program. If a decision is based on several (partial) conditions connected by logical operators, then the complexity of the condition should be considered in the test. The following sections describe different requirements and degrees of test intensity under consideration of combined conditions.

Inadequate for objectoriented systems

Considering the complexity of combined conditions

<sup>27.</sup> In the ISTQB Certified Tester syllabus, condition test and multiple condition testing are mentioned only as examples of further structure-based techniques. These two techniques, as well as condition determination testing, are described here anyway because they are effective techniques for testing conditions.

# **Condition Testing and Coverage**

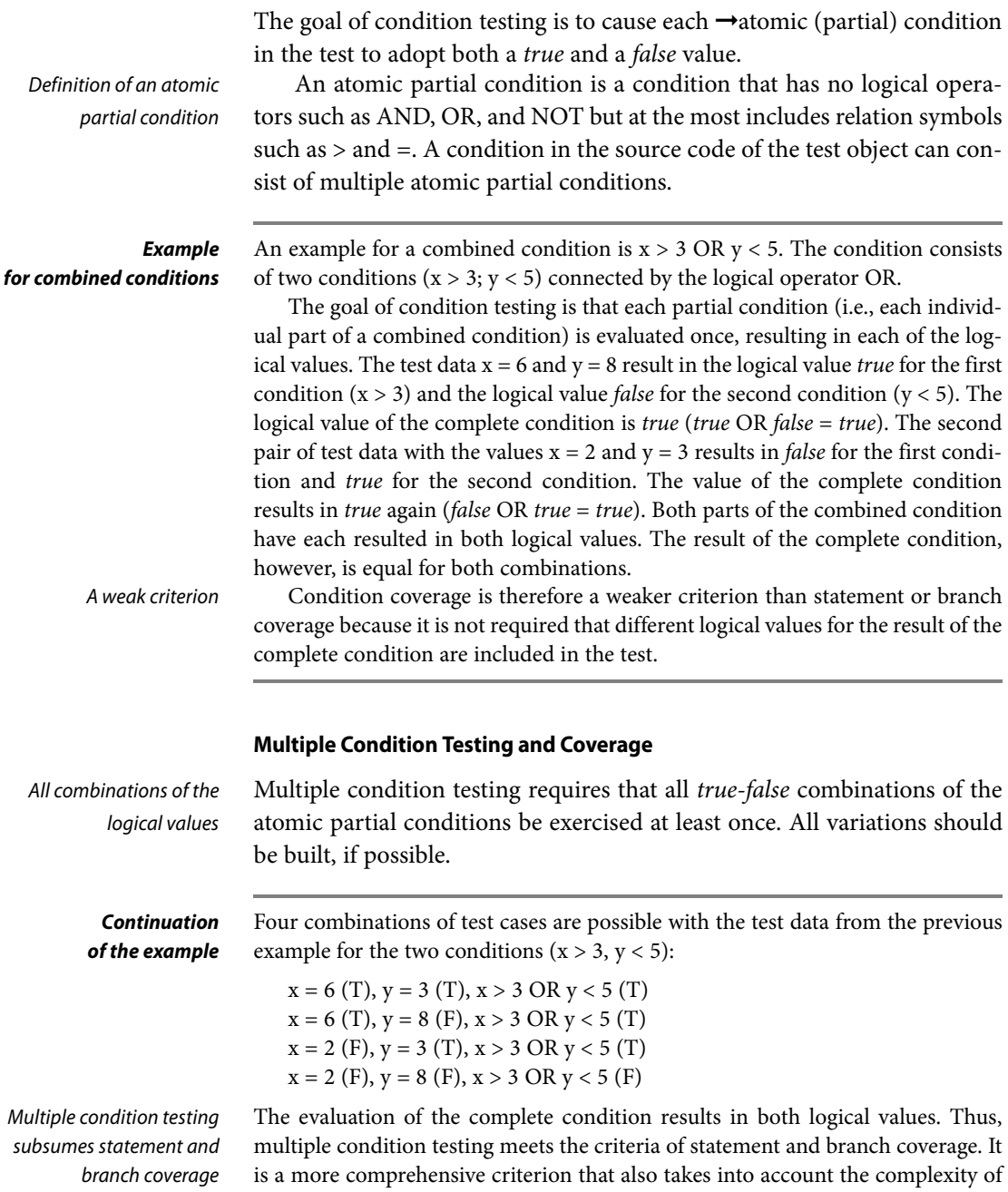

is a more comprehensive criterion that also takes into account the complexity of combined conditions. But this is a very expensive technique due to the growing